# **HANSER**

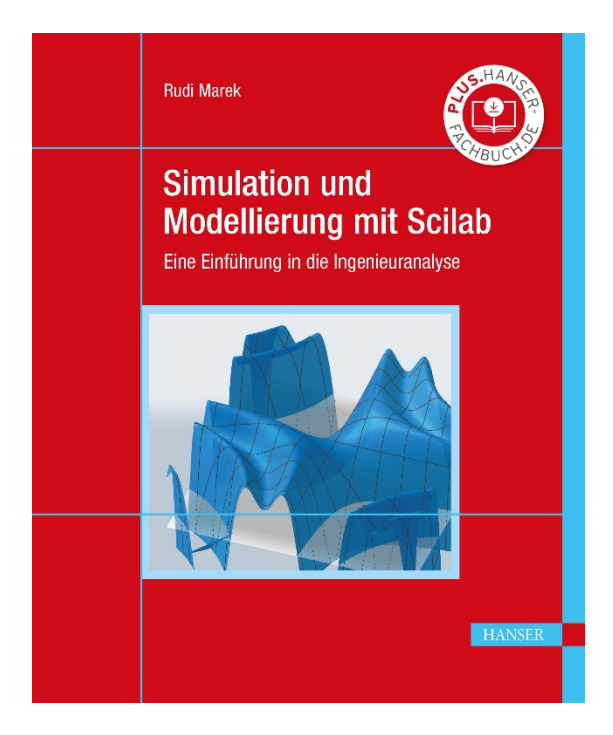

# **Leseprobe**

zu

# **Simulation und Modellierung mit Scilab**

von Rudi Marek

Print-ISBN: 978-3-446-46906-8 E-Book-ISBN: 978-3-446-46936-5

Weitere Informationen und Bestellungen unter [https://www.hanser-kundencenter.de/fachbuch/artikel/978-3-446-46906-8](https://www.hanser-kundencenter.de/fachbuch/artikel/9783446469068) sowie im Buchhandel

© Carl Hanser Verlag, München

# **Vorwort**

Wissenschaftliches Rechnen und Simulation nehmen in Technik und Naturwissenschaft längst einen festen Platz ein. Scientific Computation, Computational Science oder Computational Engineering sind dabei etablierte Begriffe. Zweifelsfrei hat die Computertechnologie mit immer leistungsstärkeren Personalcomputern einerseits und Hochleistungsrechnern andererseits dazu einen wesentlichen Beitrag geleistet. Aber auch die den Rechnern vorgelegten Aufgaben sind in Umfang und Komplexität gewachsen. Schöne bunte Bilder sind heute mit Computern schnell und einfach generierbar. Allerdings besteht kein Grund, sich technophil tiefentspannt zurück zu lehnen und dem "Elektronengehirn" blind zu vertrauen. Vielmehr ist eine auf soliden Grundlagen und gesundem Verstand basierende kritische Interpretation und Plausibilisierung der Ergebnisse angezeigt.

Die benötigten Algorithmen, Programme und Modelle sind eine interdisziplinäre Schnittmenge aus Numerischer Mathematik, Informatik und spezifischem Fachwissen. Zwar ist der Stellenwert der Informatik in der Schulund Hochschulausbildung in der Vergangenheit gestiegen, allerdings sind gleichzeitig tiefgreifende Defizite in der mathematischen Ausbildung der Studienanfänger zu beklagen. Auf sicheren Grundlagen basierendes übergreifendes Verständnis, solide Rechenfertigkeiten und analytisches Denken sind vielfach einer vom "Knöpfchendrücken" geprägten Bedienungskompetenz gewichen, die für die erfolgreiche Lösung praktischer Problemstellungen bei weitem nicht ausreicht. Desweiteren erfordert die für die Lösung mittels "Rechnern" notwendige Modellierung der zu simulierenden Vorgänge ein hohes Maß an vernetztem Denken und fachlicher Kompetenz. Trotz verbessertem Bedienkomfort und leichteren Eingabemöglichkeiten interpretieren Computer nach wie vor nur das, was die Nutzer digital kommunizieren und nicht was sie sich dabei analog gedacht haben.

Die in den Ingenieurwissenschaften in den Anfangssemestern meist getrennt erfolgende Ausbildung in Mathematik, Informatik und den fachlichen Grundlagen ist zur Überwindung der genannten Defizite nicht förderlich. Wünschenswert ist eine Bündelung der erworbenen Einzelkompetenzen in einer übergreifenden Veranstaltung, die Modellierung, Numerik und Algorithmik sowie Programmierung gleichermaßen Rechnung trägt.

Das vorliegende Buch basiert auf meinen Lehrveranstaltungen "Computernumerik" und "Ingenieuranalyse und Modellierung" an der Technischen Hochschule Deggendorf. Das eingesetzte freie Softwarepaket Scilab/Xcos http://www.scilab.org ist weitgehend zu MATLAB<sup>®</sup>/Simulink<sup>®</sup> kompatibel. Behandelt und programmiert werden die wichtigsten Algorithmen der Numerischen Mathematik, unabhängig davon, ob Scilab hierzu interne Funktionen zur Verfügung stellt. Die analysierten praktischen Fragestellungen stammen aus der Mathematik, der Statik, der Dynamik, der Strömungsmechanik, der Thermodynamik, der Vermessung, der Bauphysik, der Elektrotechnik, der Wärmeübertragung und der Regelungstechnik. Die getroffene Auswahl erhebt dabei in keinster Weise Anspruch auf Vollständigkeit.

Mein Dank gilt Frau Dipl-Ing. *Natalia Silakova-Herzberg*, ihrer Assistentin *Christina Kubiak* und Frau *Anne Kurth* vom Carl Hanser Verlag für die gute und angenehme Zusammenarbeit sowie den Studenten der Technischen Hochschule Deggendorf für ihre Programmcodes und ihr Feedback. Den Leserinnen und Lesern wünsche ich viele Erkenntnisgewinne auf dem teilweise dornigen Weg der Programmierung. Für Fehlermeldungen, konstruktive Anregungen sowie Verbesserungsvorschläge bin ich dankbar.

Deggendorf, Januar 2021 *Rudi Marek*

»The purpose of computing is insight, not numbers.« (Richard Wesley Hamming [1])

# **Inhalt**

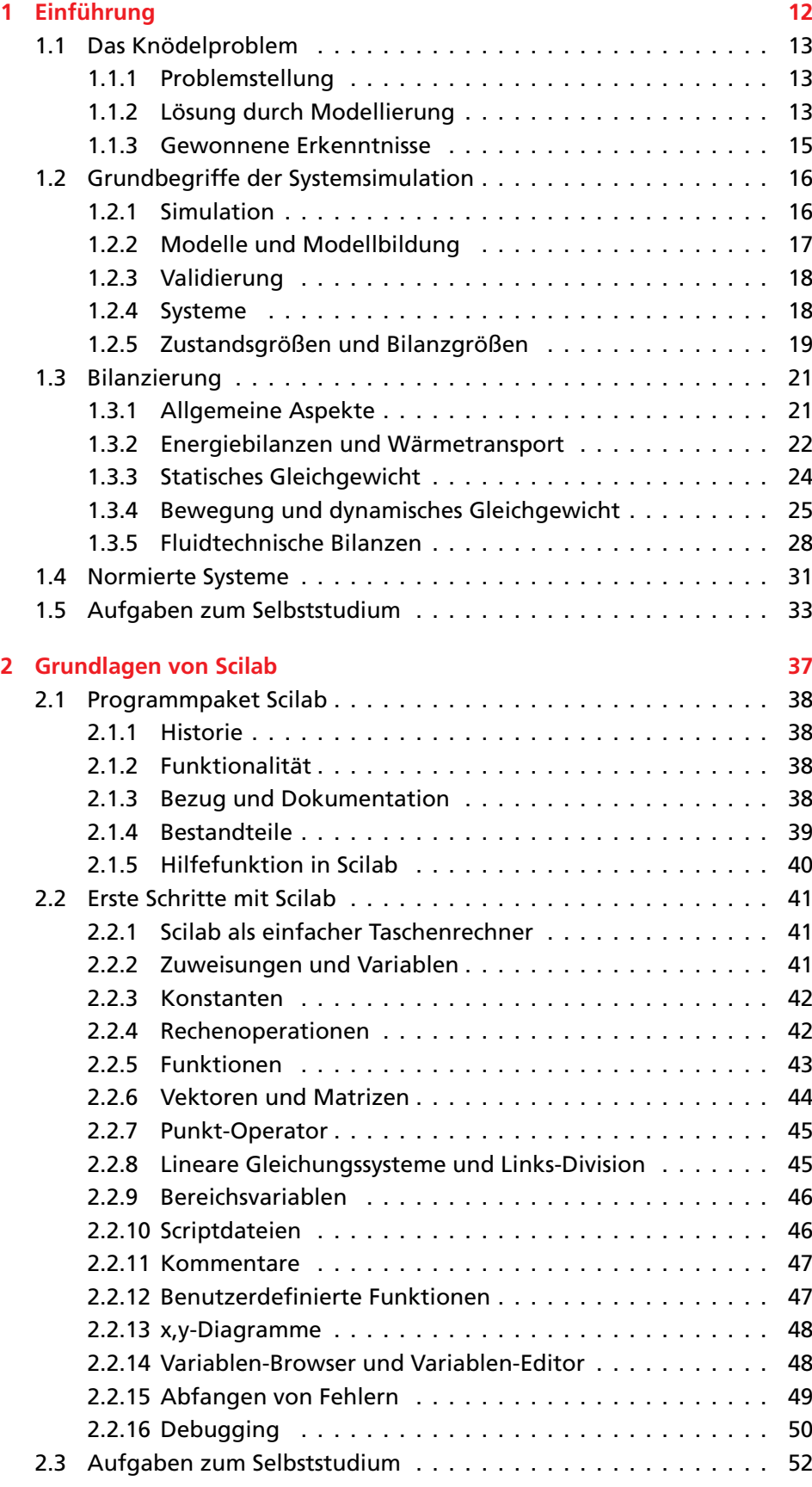

*Inhalt* 7

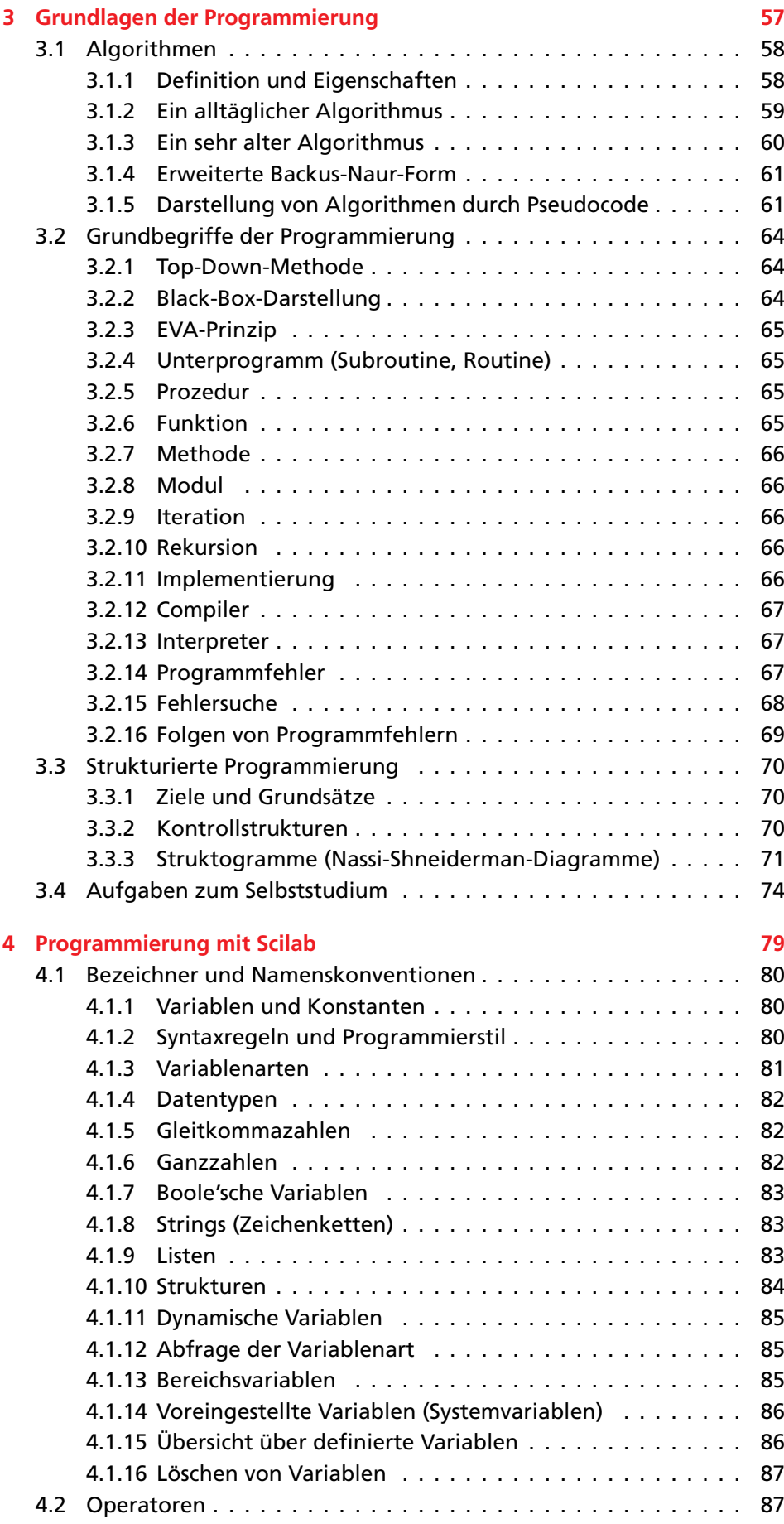

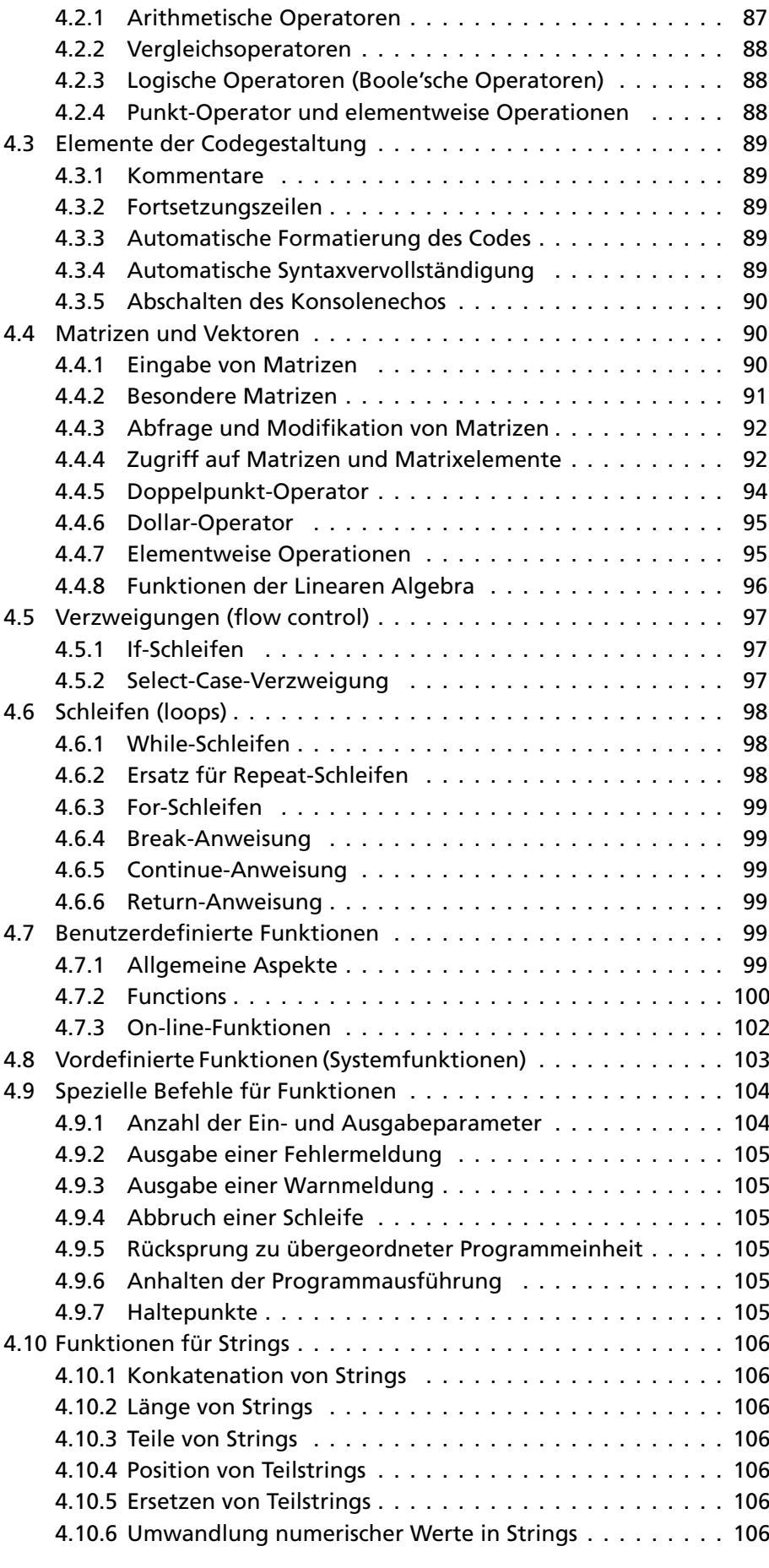

*Inhalt* 9

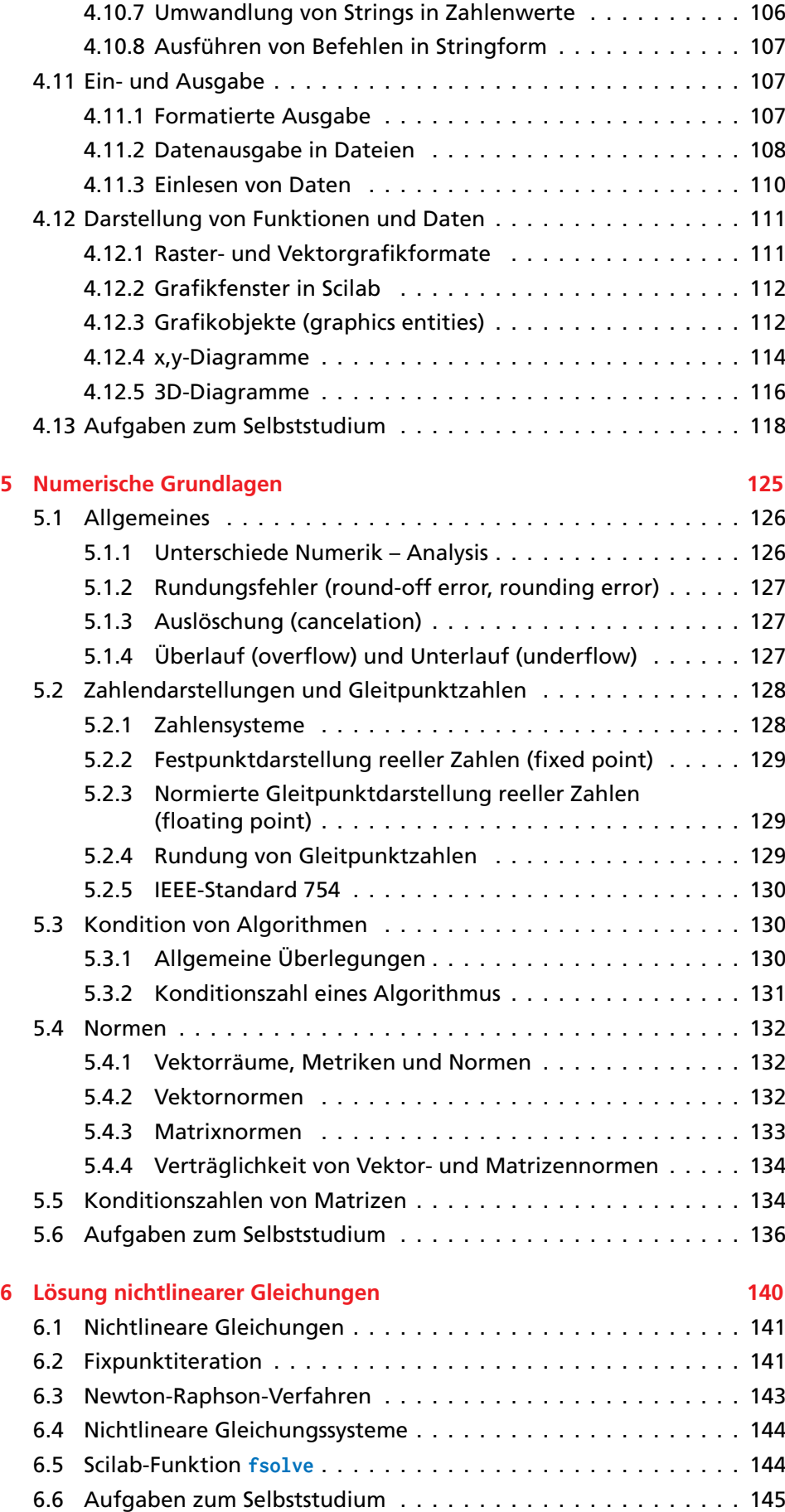

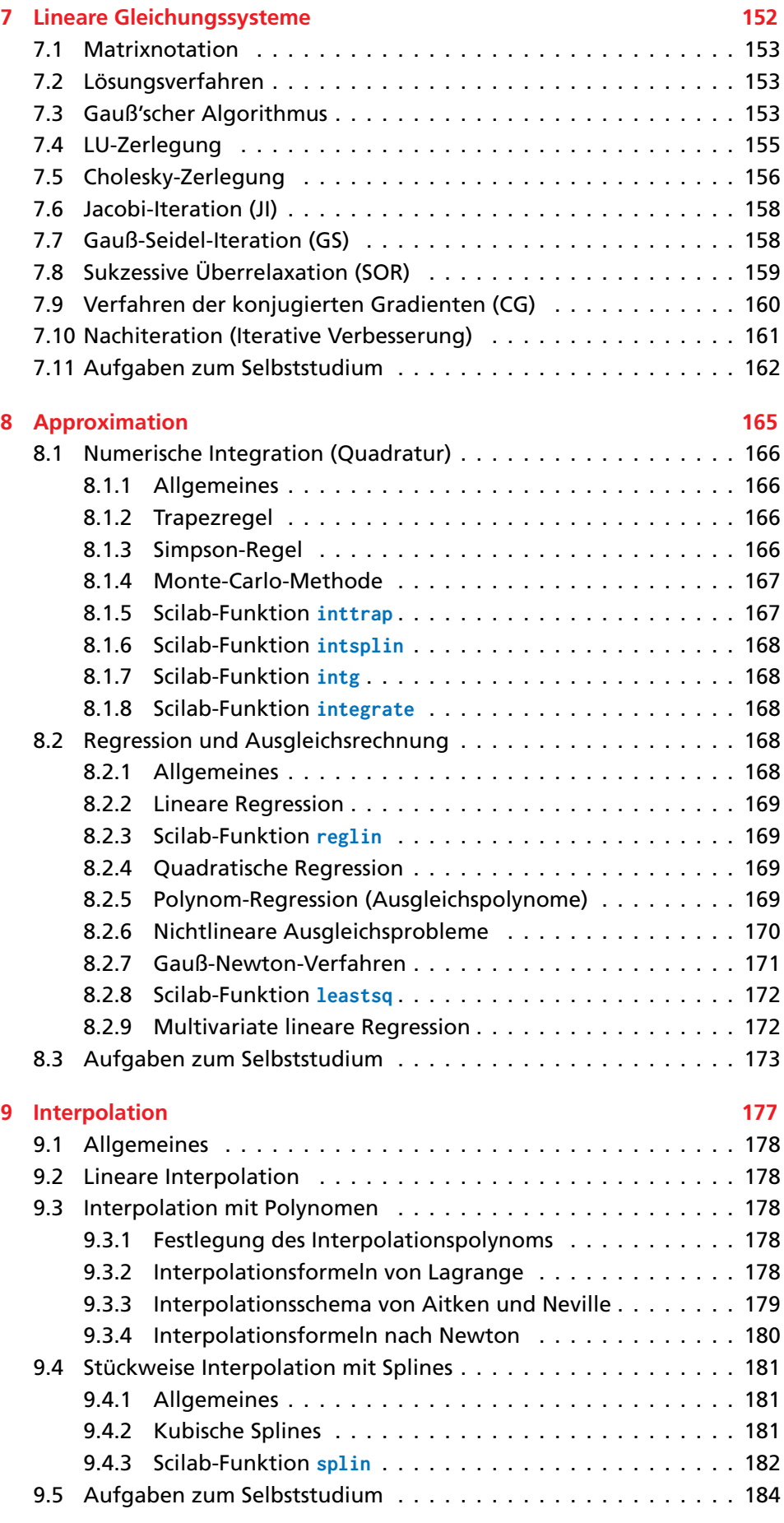

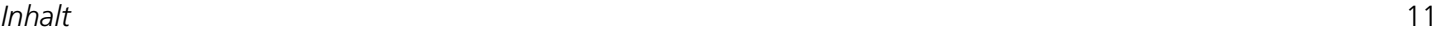

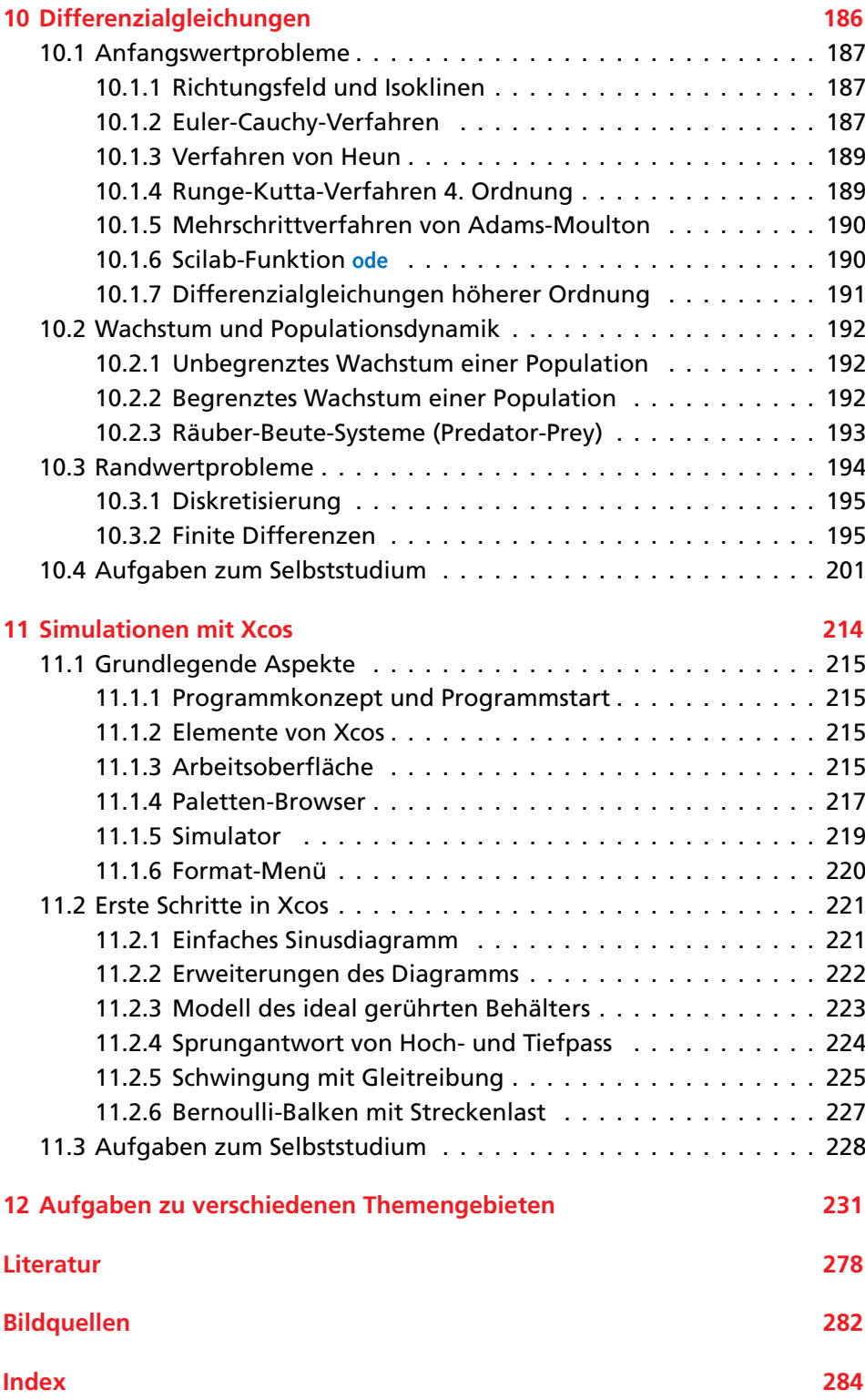

**Als Zusatzmaterial zu diesem Buch erhalten Sie unter der Webadresse [plus.hanser-fachbuch.de](http://plus.hanser-fachbuch.de/) ausführliche Lösungen der Aufgaben sowie Downloadlinks rund um Scilab/Xcos.**

# **1 Einführung**

»The most dangerous phrase in the language is, 'We've always done it this way.'« (Grace B. Murray Hopper)

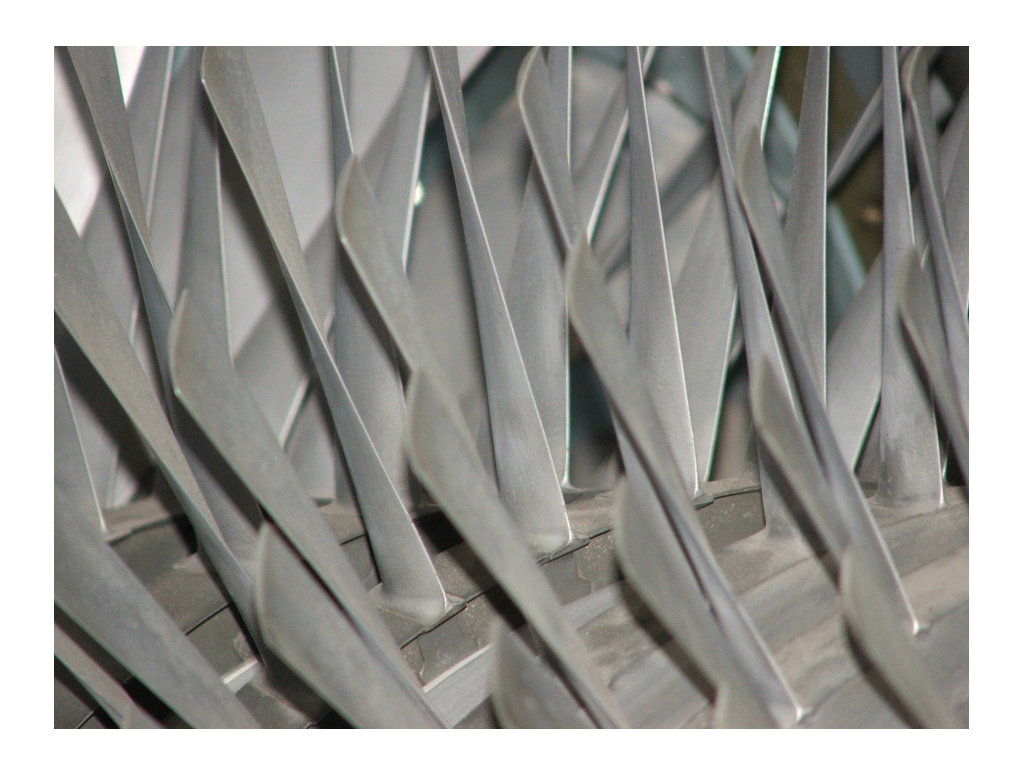

# U **Lernziele**

Anhand eines Beispiels lernen wir praktische naturwissenschaftliche und ingenieurtechnische Fragestellungen zu abstrahieren und geeignet zu modellieren, um sie einer späteren mathematischen Lösung zugänglich zu machen.

Wir verschaffen uns einen Überblick über wichtige Begriffe der Systemsimulation und lernen exemplarisch deren interdisziplinäre Anwendung in den Bilanzen der Thermodynamik, Wärmeübertragung, Mechanik und Strömungsmechanik kennen.

Betrachtungen zur Normierung von Systemen in Bezug auf die Verallgemeinerung der Simulationsergebnisse schließen das Kapitel ab.

# **1.1 Das Knödelproblem**

### **1.1.1 Problemstellung**

Wir wollen uns der Systemsimulation anschaulich anhand der (scheinbar) einfachen Fragestellung aus Beispiel 1.1 nähern und daran die typische Vorgehensweise bei der Ingenieuranalyse und Modellierung kennenlernen.

### **1.1.2 Lösung durch Modellierung**

S Die Beantwortung dieser Frage erfordert eine physikalische Modellierung, wodurch das reale System "Topf mit Knödel" (Bild 1.1) in ein idealisiertes Ersatzsystem übergeführt wird. Wir beschränken uns dabei auf das System "Einzelknödel", da wir vereinfacht davon ausgehen, dass eine gegenseitige Beeinflussung der Knödel wegen der Topfgröße ausscheidet. Ferner idealisieren wir die Geometrie, indem wir exakt kugelförmige Knödel mit Radius *R* betrachten.

Erfahrungsgemäß schwimmen Körper im Wasser oder sie gehen unter. Kramen wir in unseren (eventuell verstaubten) Physik-Erinnerungen, verbinden wir "Schwimmen" mit Hydrostatik, Auftrieb und Archimedes. In einem Nachschlagewerk der Physik [2] finden wir unter dem Stichwort "Auftrieb" das Prinzip von Archimedes:

»*Beim Eintauchen in eine Flüssigkeit erfährt jeder Körper eine nach oben gerichtete Auftriebskraft. Diese ist dem Betrag nach gleich der Gewichtskraft der vom Körper verdrängten Flüssigkeit.*«

 $F_A = V \cdot \rho \cdot g = V_F \cdot \rho_F \cdot g$  $\cdot$  *g* (1.1)

Zur Vermeidung von Verwechslungen fügen wir in Gl. (1.1) den Index "F" zur Kennzeichnung der Flüssigkeit an.

Weiterhin gilt für einen in der Flüssigkeit schwimmenden (schwebenden) Körper die **Schwimmbedingung**:

$$
G_{\rm K}=F_{\rm A} \tag{1.2}
$$

In Gl. (1.2) kennzeichnen wir den Knödel mit dem Index "K". Durch Gleichsetzen von Gl. (1.1) und Gl. (1.2) können wir die Auftriebskraft *F*<sup>A</sup> eliminieren:

$$
G_{\rm K} = V_{\rm F} \cdot \varrho_{\rm F} \cdot g \tag{1.3}
$$

Anschaulich hängt die gesuchte Eintauchtiefe, für die wir das Symbol *h* einführen, vom Volumen  $V_F$  ab und muss zwischen den Grenzfällen  $\cap$  und  $\cap$  liegen (Bild 1.2). Fall  $\cap$   $h_{I}=0$  entspricht einer auf der Flüssigkeitsoberfläche aufsitzenden gewichtslosen Kugel (z. B. Seifenblase), während Fall  $\overline{u}$   $h_{II} = 2R$  eine gerade vollständig eingetauchte Kugel beschreibt. Eintauchtiefen  $h > h_{II}$  sind (im Gleichgewicht) nicht möglich, da der Knödel dann absinken und untergehen würde. Insofern muss *h* im Intervall [0; 2*R*] liegen.

Eine Vereinfachung von Gl. (1.3) ist möglich, wenn wir für die Gewichtskraft  $G_K$  des Knödels das Produkt aus Knödelmasse  $m_K = V_K \cdot \rho_K$ und Schwerebeschleunigung *g* einführen:

$$
V_{\rm K} \cdot \varrho_{\rm K} \cdot g = V_{\rm F} \cdot \varrho_{\rm F} \cdot g \tag{1.4}
$$

#### **Beispiel 1.1:**

*Susi Sorglos erhitzt aus frischem Kloßteig geformte Knödel in einem großen Topf mit Wasser. Wie tief tauchen die Knödel in das Wasser ein?*

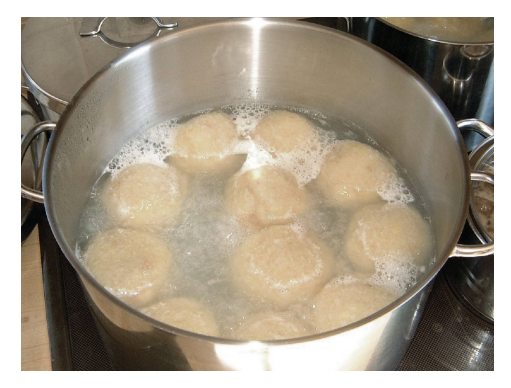

*Bild 1.1: Wie tief tauchen die im Wasser schwimmenden Knödel ein?*

 $\mathbb{R}$  In Gl. (1.1) bezeichnet  $V_F$  das Volumen der vom schwimmenden Knödel verdrängten Flüssigkeit, <sub>*QF*</sub> die Dichte der Flüssigkeit und *g* die Schwerebeschleunigung.

 $\mathbb{R} \cong$  In Gl. (1.2) bezeichnet  $G_K$  die Gewichtskraft des schwimmenden Körpers.

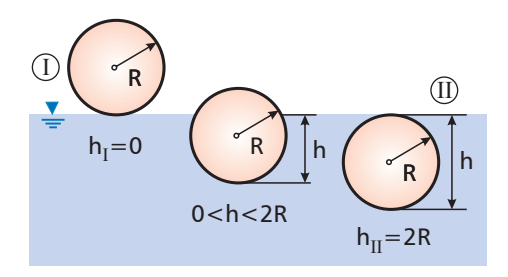

*Bild 1.2: Grenzfälle der Eintauchtiefe h im idealisierten Ersatzsystem "sphärischer Einzelknödel".*

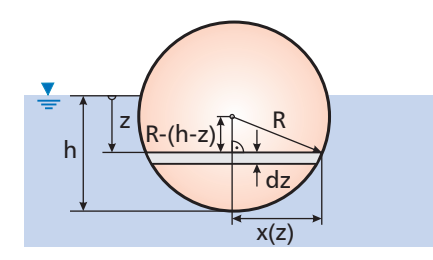

*Bild 1.3: Geometrische Zusammenhänge zur Ermittlung der Eintauchtiefe h.*

 $\textcolor{blue}{\textcircled{\textsf{z}}}$ Es wäre unvorteilhaft, in Gl. (1.9) die Quadratwurzel zu ziehen, da wir in Gl. (1.7) nicht *x*(*z*), sondern das Quadrat *x* 2 (*z*) benötigen.

Mit dem bekannten Kugelvolumen  $V_{\text{K}} = \frac{4}{3}$  $\frac{4}{3} \cdot \pi \cdot R^3$  und Kürzen von *g* erhalten wir aus Gl. (1.4):

$$
\frac{4}{3} \cdot \pi \cdot R^3 \cdot \varrho_K = V_F \cdot \varrho_F \tag{1.5}
$$

Zur Weiterverwertung von Gl. (1.5) wird die Abhängigkeit von  $V_F$  von der Eintauchtiefe *h* (Bild 1.3) benötigt. *V<sub>F</sub>* ist ein Kugelabschnitt, dessen Volumen durch Integration bestimmbar ist. Dazu führen wir von der Flüssigkeitsoberfläche nach unten weisend die Koordinate *z* und als infinitesimales Volumenelement d<sub>VF</sub> in der Tiefe z eine Kreisscheibe der Dicke d*z* mit Radius *x* = *x*(*z*) ein. Gemäß Infinitesimalrechnung können wir das Scheibenvolumen dVF als geraden Kreiszylinder mit Grundkreisfläche *A*(*x*) und Höhe d*z* interpretieren:

$$
dV_{F} = A(x) \cdot dz = x(z)^{2} \cdot \pi \cdot dz
$$
 (1.6)

Das gesuchte Volumen *V<sub>F</sub>* folgt durch Integration des differenziellen Volumens d*V*<sup>F</sup> von der Flüssigkeitsoberfläche *z* =0 bis zur Eintauchtiefe  $z = h$ :

$$
V_{\rm F} = \int_{z=0}^{z=h} dV_{\rm F} = \int_{z=0}^{z=h} A(x) dz = \int_{z=0}^{z=h} x^2(z) \cdot \pi dz
$$
 (1.7)

Zur Lösung des bestimmten Integrals in Gl. (1.7) benötigen wir die Kenntnis der funktionalen Abhängigkeit *x* = *x*(*z*). Hier hilft uns der Satz des Pythagoras weiter:

$$
R^{2} = x^{2}(z) + (R - h + z)^{2} \Rightarrow x^{2}(z) = R^{2} - (R - h + z)^{2}
$$
\n(1.8)

Mit der zweiten binomischen Formel erhalten wir nach kurzer algebraischer Umformung aus Gl. (1.8):

$$
x^{2}(z) = R^{2} - [(R - h)^{2} + 2(R - h) \cdot z + z^{2}] = 2Rh - h^{2} - 2(R - h) \cdot z - z^{2}
$$
 (1.9)

Durch direktes Einsetzen von Gl. (1.9) in Gl. (1.7) erhalten wir ein leicht lösbares bestimmtes Integral:

$$
V_{\rm F} = \int_{z=0}^{z=h} \left[ 2Rh - h^2 - 2(R - h) \cdot z - z^2 \right] \cdot \pi \cdot dz
$$
  
\n
$$
= \pi \cdot \int_{z=0}^{z=h} \left[ 2Rh - h^2 - 2(R - h) \cdot z - z^2 \right] dz
$$
  
\n
$$
= \pi \cdot \left[ (2Rh - h^2) \cdot z - 2(R - h) \cdot \frac{z^2}{2} - \frac{z^3}{3} \right]_{z=0}^{z=h}
$$
  
\n
$$
= \pi \cdot \left[ (2Rh - h^2) \cdot h - 2(R - h) \cdot \frac{h^2}{2} - \frac{h^3}{3} \right]
$$
  
\n
$$
= \pi \cdot \left[ 2Rh^2 - h^3 - Rh^2 + h^3 - \frac{h^3}{3} \right] = \frac{1}{3} \cdot \pi \cdot h^2 \cdot (3R - h)
$$
  
\n(1.10)

Alternativ kann *V*<sup>F</sup> auch direkt aus einer mathematischen Formelsammlung entnommen werden (z. B. [3]).

Mit Gl. (1.10) folgt aus Gl. (1.5) eine Beziehung, in der neben bekannten Größen nur noch die gesuchte Eintauchtiefe *h* vorkommt:

$$
\frac{4}{3} \cdot \pi \cdot R^3 \cdot \varrho_K = \frac{1}{3} \cdot \pi \cdot h^2 \cdot (3R - h) \cdot \varrho_F
$$
\n(1.11)

Die Vereinfachung von Gl. (1.11) liefert folgende Beziehung für die Eintauchtiefe *h*:

$$
h^3 - 3R h^2 + 4 \frac{\rho_K}{\rho_F} R^3 = 0
$$
\n(1.12)

Aus Gl. (1.12) ziehen wir die Erkenntnis, dass die Eintauchtiefe *h* nur vom Knödelradius *R* sowie den Dichten der Flüssigkeit  $\varrho_{\rm F}$  und des Knödels  $\varrho_{\rm K}$  abhängt.

Allerdings gelingt es uns nicht ohne weiteres, diese **kubische** (d. h. nichtlineare) Gleichung nach der gesuchten Variable *h* aufzulösen. Hierzu werden wir in Abschnitt 4.12 weitere Überlegungen anstellen. Insofern freuen wir uns momentan nur über einen Teilerfolg.

 $\mathcal{H}$ 

#### **1.1.3 Gewonnene Erkenntnisse**

Fassen wir die aus der Lösung des Knödelproblems gewonnenen Erkenntnisse in allgemeiner Form zusammen:

- 1. Als Basis unseres Modells haben wir ein reales System geeignet idealisiert, was in der Praxis zugegebenermaßen etwas Erfahrung erfordert.
- 2. Das idealisierte System haben wir mit bekannten physikalischen Prinzipien beschrieben und die dabei auftretenden Größen gezielt nach der gesuchten Variable entwickelt.
- 3. Zur Ermittlung der geometrischen Kenngröße Flüssigkeitsvolumen unseres Systems haben wir uns der Integration bedient, die uns die Mathematik in der Infinitesimalrechnung zur Verfügung stellt.
- 4. Durch geschicktes Verknüpfen der einzelnen Beziehungen haben wir schließlich mit Gl. (1.12) eine mathematische Beziehung erhalten, die das Verhalten des untersuchten Systems im Rahmen unserer Modellbildung geeignet beschreibt. Dabei konnten wir verschiedene Systemparameter identifizieren, von denen die gesuchte Größe abhängt.
- 5. Zur Problemlösung waren mehrere Schritte erforderlich, die uns Kenntnisse aus verschiedenen Disziplinen abverlangten.
- 6. Insgesamt haben wir ein reales System simuliert.

Im nächsten Abschnitt wollen wir die Erkenntnisse aus dem Knödelproblem gewonnenen Erkenntnisse auf eine breitere Basis stellen.

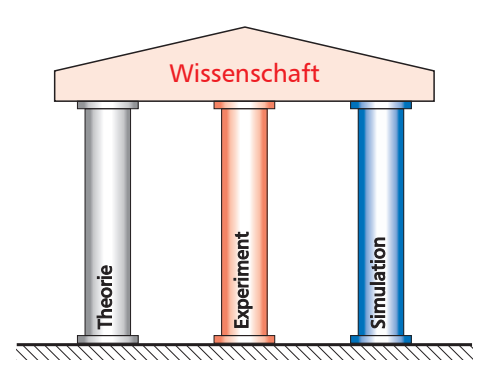

*Bild 1.4: Etablierte Säulen der Wissenschaft.*

#### KB

"simulare" (1) vortäuschen, vorgeben

- $\sim$  Simulant
- (2) nachahmen, nachbilden
- $\sim$  Simulierer

Die lateinische Sprache kennt diesbezüglich zwei grundsätzlich unterschiedliche Bedeutungen, wobei wir uns natürlich den "Simulierern" und nicht den "Simulanten" anschließen wollen.

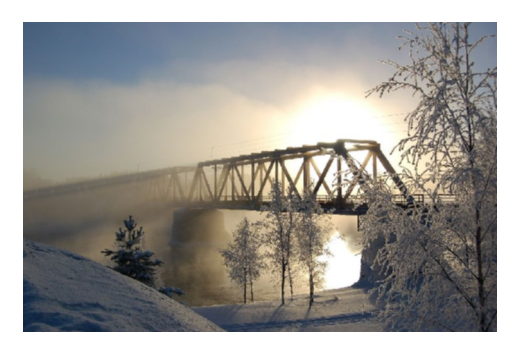

*Bild 1.5: Eisenbahnbrücke aus Stahl als Beispiel für das komplexe reale System eines Fachwerks.*

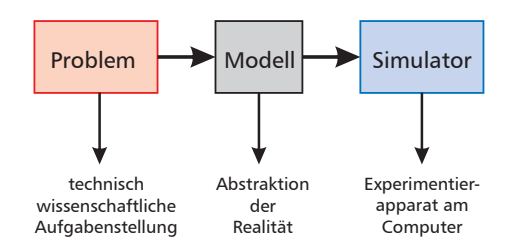

*Bild 1.6: Prinzip einer Simulation.*

# **1.2 Grundbegriffe der Systemsimulation**

### **1.2.1 Simulation**

Neben den klassischen Säulen "Theorie" und "Experiment" hat sich nicht nur in den Ingenieurwissenschaften in den letzten Jahrzehnten auch die "**Simulation**" als tragendes Element etabliert. Es sind mehrere Begriffsdefinitionen gebräuchlich:

Simulation ist die Darstellung oder Nachbildung physikalischer, technischer, biologischer, psychologischer oder ökonomischer Prozesse oder Systeme durch mathematische und/oder physikalische **Modelle**. Die Untersuchung des Modells ist häufig einfacher, kostengünstiger oder ungefährlicher als die des Originals. Die gewonnenen Erkenntnisse erlauben Rückschlüsse auf die Eigenschaften des Originals.

Simulation bedeutet vielfach Experimentieren an einem Modell durch Nachbildung eines technischen oder nichttechnischen **Systems** auf einem Computer mit dem Ziel des Erkenntnisgewinns und der Übertragung der Ergebnisse auf das in Frage stehende reale System.

- Shannon: »*Simulation is the process of designing a model of a real system and conducting experiments with this model for the purpose either of understanding the behavior of the system and its underlying causes or of evaluating various designs of an artificial system or strategies for the operation of the system.*« [4]
- VDI 3633: »*Simulation*

*Nachbilden eines Systems mit seinen dynamischen Prozessen in einem experimentierbaren Modell, um zu Erkenntnissen zu gelangen, die auf die Wirklichkeit übertragbar sind; insbesondere werden die Prozesse über die Zeit entwickelt.*« [5]

Als Vorteile der Simulation sind beispielsweise zu nennen:

- schneller als Experiment
- Verkürzung der Projektdauer
- Reduktion der Kosten
- Anschaulichkeit des jeweiligen Prozesses durch Computeranimation
- ungefährlicher als Experiment
- Test des realen Systems in unbekannten Parameterbereichen
- Zeitkonstanten oft sehr klein/groß und daher schwierig messbar
- keine Störung des realen Systems
- Unterdrückung von am realen System unvermeidbaren Störungen ("Schmutzeffekte") am Modell

Beispiele: Flugsimulator, Fahrsimulator

Wettervorhersage

Wachstum von Populationen

Anlagensimulation (z. B. Energiebedarf einer Klimaanlage)

Bei dem in Bild 1.5 dargestellten System "Brücke" ist sofort anschaulich klar, dass die Auslegung nicht experimentell über gebaute Prototypen erfolgen kann, sondern durch Systemsimulation am Computer.

### **1.2.2 Modelle und Modellbildung**

Jede Simulation erfordert eine **Modellierung** bzw. **Modellbildung**. Ein Modell ist dabei ein mehr oder weniger genaues Abbild der Realität. Modellierung ist das zielgerichtete Überführen der komplexen Realität (reales System) in eine einfachere Virtualität (virtuelles Modell) durch Abstraktion, wobei wichtige Effekte möglichst naturgetreu nachgebildet und unwichtige Effekte vernachlässigt werden. Jedes Modell hat Defekte (Modelldefekte) und setzt entsprechende Erfahrung und Verständnis der beteiligten Mechanismen voraus. Daher kommt der sicheren Beherrschung der physikalischen und mathematischen Grundlagen bei der Modellierung eine zentrale Bedeutung zu. Als Ergebnis von Modellen erhalten wir Kennlinien, Kennfelder, lineare Gleichungen, nichtlineare Gleichungen, gewöhnliche oder partielle Differenzialgleichungen (Dgln.), die das System hinreichend genau beschreiben.

Zur theoretischen Modellbildung nutzen wir bekannte physikalische Gesetze, wie z. B.:

- Erhaltungssätze für Masse, Impuls und Energie
- Ohm'sches Gesetz sowie Kirchhoff'sche Knoten- und Maschenregel
- universelle Bilanzgleichung (Badewannen-/Kontogleichung [8])
- $-$  zweites Newton'sches Axiom (Kraft = Masse  $\times$  Beschleunigung)
- dynamisches Gleichgewicht nach d'Alembert

Der Aufwand der Modellierung muss dabei in Grenzen gehalten werden, wozu man Vereinfachungen und im Rahmen der jeweiligen Fragestellung sinnvolle Modellannahmen trifft:

– Systeme mit konzentrierten statt mit verteilten Parametern:

freie Schwingung Einzelmasse  $\ddot{x} + \frac{k}{n}$  $\frac{k}{m}\dot{x} + \frac{c}{n}$  $\frac{c}{m}$  = 0 (gewöhnliche Dgl.) freie Balkenschwingung *<sup>∂</sup>* <sup>4</sup>*w*  $\frac{\partial^4 w}{\partial x^4} + \frac{\rho A}{E I}$ *∂* <sup>2</sup>*w*  $\frac{\partial^2 u}{\partial t^2}$  = 0 (partielle Dgl.)

- *E I* – starre statt elastische Körper:
	- starr gelagerter Balken *<sup>d</sup>* <sup>4</sup>*w*  $dx^4$  $=$   $\frac{q(x)}{x}$  $\frac{f(x)}{EI}$  (integrierbare Dgl.)
	- elastisch gelagerter Balken *<sup>d</sup>* <sup>4</sup>*w*  $dx^4$  $+\frac{K}{\sqrt{2}}$  $\frac{K}{EI}$   $w = \frac{q(x)}{EI}$  $\frac{f(x)}{EI}$  (Exponentialansatz)

– statische und dynamische Modelle: stationäre 1D-Wärmeleitung *<sup>d</sup>* 2*ϑ*  $dx^2$ = 0 (gewöhnliche Dgl.)

 $\frac{\partial^2 \theta}{\partial t^2} = a \frac{\partial^2 \theta}{\partial x^2}$  $\frac{\partial^2 v}{\partial x^2}$  (partielle Dgl.)

– eindimensionale statt mehrdimensionale Systeme:

1D-Wärmeleitung  $\frac{\partial \theta}{\partial t} = a \frac{\partial^2 \theta}{\partial x^2}$  $\frac{\partial^2 v}{\partial x^2}$  (Funktion von 2 Variablen) 3D-Wärmeleitung  $\frac{\partial \theta}{\partial t} = a \left[ \frac{\partial^2 \theta}{\partial x^2} \right]$  $rac{\partial^2 \vartheta}{\partial x^2} + \frac{\partial^2 \vartheta}{\partial y^2}$  $rac{\partial^2 \theta}{\partial y^2} + \frac{\partial^2 \theta}{\partial z^2}$ *∂z* 2  $\mathbf{1}$ (Funktion von 4 Variablen)

- masselose anstelle massebehafteter Teilsysteme
- adiabate statt diabate Teilsysteme

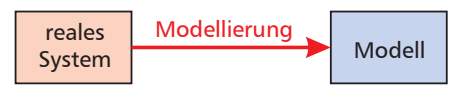

*Bild 1.7: Überführen eines realen Systems in ein simulierbares Modell.*

Five Don'ts of Mathematical Modeling (S.W. Golomb, 1968 [6], [7]):

- 1. Don't believe that the model is the reality.
- 2. Don't extrapolate beyond the region of fit.
- 3. Don't distort reality to fit the model.
- 4. Don't retain a discredited model.
- 5. Don't fall in love with your model.

 $\mathbb{K}$  Wir behandeln nichtlineare Gleichungen in Abschnitt 6, lineare Gleichungssysteme in Abschnitt 7 und Differenzialgleichungen in Abschnitt 10.

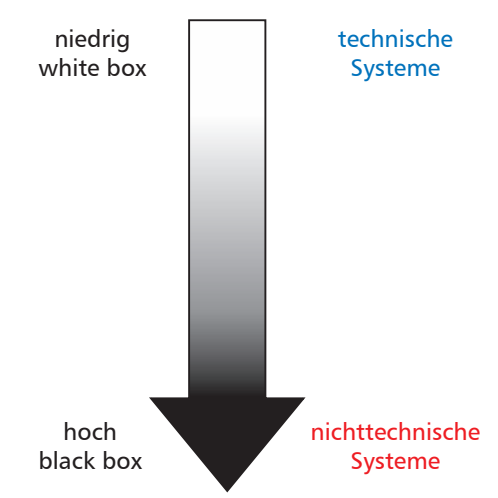

*Bild 1.8: Schwierigkeitsgrade bei der Modellierung.*

R »*Eine korrekte, wahrheitsgemäße Berechnung ist aufgrund der existierenden Praxis kaum möglich.*«

(Studentische Antwort in einer Prüfung)

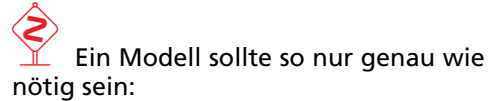

»*Man sollte alles so einfach wie möglich sehen, aber auch nicht einfacher.*«

(Albert Einstein)

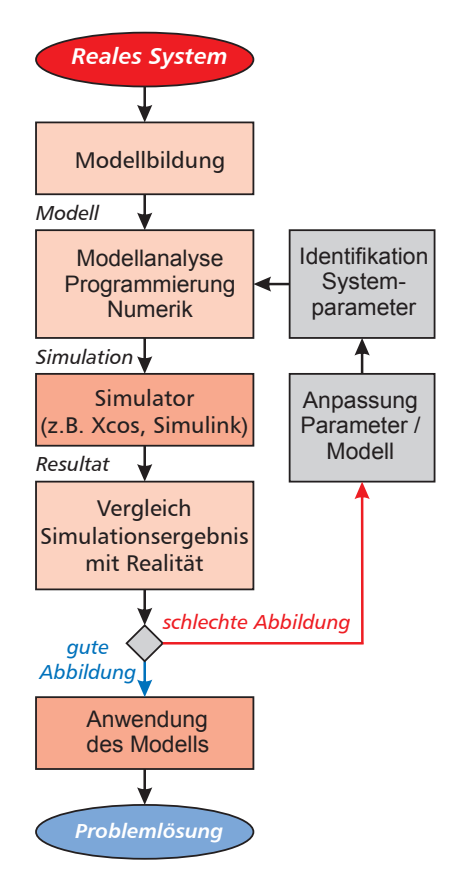

*Bild 1.9: Typischer Ablauf einer Simulation.*

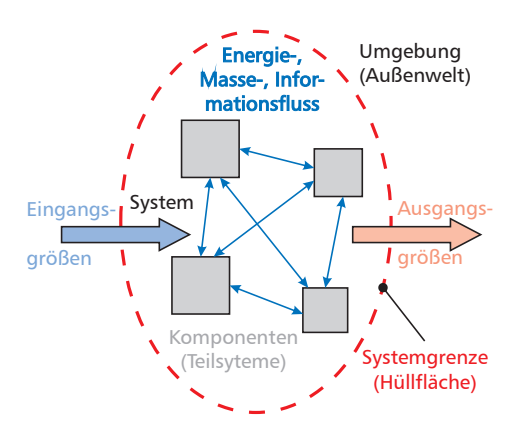

*Bild 1.10: Prinzipieller Aufbau eines Systems (nach [11]).*

#### **1.2.3 Validierung**

Nach erfolgter Modellierung werden die **Systemparameter** durch Systemidentifikation bestimmt. Im nächsten Schritt ist eine Überprüfung der Modells (Modellvalidierung) notwendig, um die Übereinstimmung des Modells mit der Realität zu gewährleisten. Ggf. ist eine Nachbesserung des Modells (Vernachlässigungen zu umfangreich, Anpassung der Systemparameter etc.) erforderlich (Bild 1.9). Je nach vorhandener Modellgüte und gestellten Genauigkeitsanforderungen sind ggf. mehrere Iterationen innerhalb des Simulationskreislaufs nötig.

#### **1.2.4 Systeme**

**Systeme** sind wie in der Thermodynamik ein zentraler Begriff der Modellierung. Das existierende breite Spektrum der Begriffsdefinitionen ist meist von der fachlichen Ausrichtung der jeweiligen Wissensgebiete geprägt. Wir wollen später Algorithmen auch als Systeme (black box, vgl. Bild 1.8) auffassen, weshalb wir den Begriff präzisieren.

Hsu: "A system is a mathematical model of a physical process that relates the input (or excitation) signal to the output (or response) signal." [9]

- DIN IEC 60050-351: Ein System ist eine "Menge miteinander in Beziehung stehender Elemente, die in einem bestimmten Zusammenhang als Ganzes gesehen und als von ihrer Umgebung abgegrenzt betrachtet werden. ... Elemente eines Systems können natürliche oder künstliche Gegenstände ebenso wie Arten von Denkvorgängen und deren Ergebnisse (zum Beispiel Organisationsformen, mathematische Verfahren, Programmiersprachen) sein. . . . Das System wird als von der Umgebung und von den anderen äußeren Systemen durch eine gedachte Hüllfläche abgegrenzt betrachtet, durch welche die Verbindungen zwischen diesen Systemen und dem betrachteten System hindurchgehen." [10]
- DIN IEC 60050-351: Die **Eingangsgröße** (input variable) eines Systems ist eine "variable Größe, die von außen auf ein System wirkt und die von den anderen variablen Größen des Systems unabhängig ist."

Dagegen ist die **Ausgangsgröße** (output variable) eine "erfassbare von einem System erzeugte variable Größe, die nur von dem System und über das System von dessen Eingangsgrößen beeinflusst wird." [10]

Wir können ein **System** daher als einen durch die Systemgrenze geeignet von der Umgebung abgegrenzten Bereich mit Elementen (Komponenten, Bauteilen, Bausteinen, Subsystemen) mit diskreten Eigenschaften (Funktionen, Merkmalen, Attributen) auffassen (Bild 1.10), der über Ein- und Ausgänge mit der Umgebung gekoppelt ist [12]. Dabei ergibt sich die Systemgrenze häufig aus der jeweiligen Fragestellung und weniger aus der physikalischen Grenze [13]. Zwischen den Komponenten des Systems tritt ein Energie-, Masse- oder Informationsfluss auf. Die Methode der **Bondgraphen** nach Paynter [14] zielt auf eine **einheitliche** Beschreibung physikalischer Systeme aus unterschiedlichen Disziplinen ab und wird vor allem in der Mechatronik eingesetzt [13]–[17].

## **1.2.5 Zustandsgrößen und Bilanzgrößen**

Systeme werden durch **Zustandsgrößen** (ZG) beschrieben [11]:

- **flow** (Fluss, Durchfluss, Strom, Symbol **f**)
- **effort** (Aufwand, Potentialdifferenz, Symbol **e**)

In Systemen können Bilanzgrößen (BG) gespeichert (akkumulierte Größen, Quantitätsgrößen, Index **a**) und durch Quellen erzeugt wer-

den. Mit der zeitlichen Änderung  $\frac{\mathsf{d}}{\mathsf{d} \, t}$  gilt:

$$
\frac{d}{dt} \left( \text{Bilanzgr\"{o}Be} \right) = \sum_{j} Zustandsgr\"{o}Ben + Quellen \tag{1.13}
$$

Eine Darstellung von Bilanz- und Zustandsgrößen ist im Paynter'schen Viereck möglich (Bild 1.12) [11], [14]:

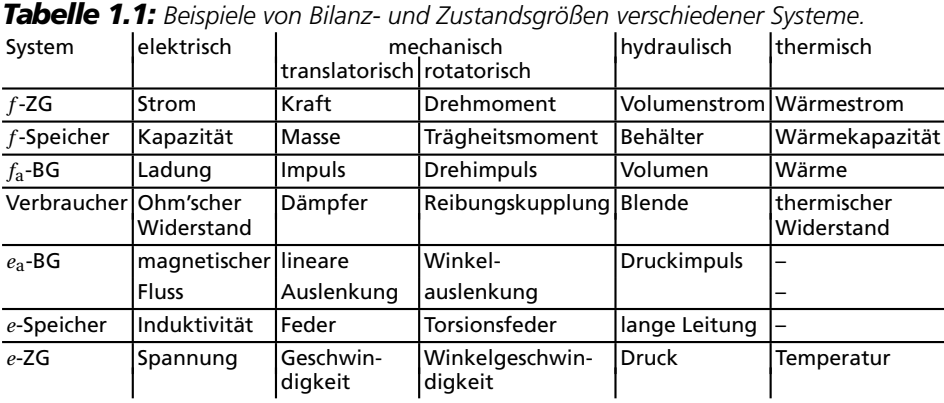

**Bondgraphen** dienen der Beschreibung des Energieflusses in miteinander verbundenen (Sub-)Systemen mithilfe gerichteter Halbpfeile (bond = Verbindung). Tab. 1.2 zeigt in der Kopfzeile das Symbol für ein **R-Element** (Resistor), für das der universelle Zusammenhang gilt:

#### $e = R \cdot f$  (1.14)

Im elektrischen System erhält man mit *e* = *u* und *f* = *i* aus Gl. (1.14) das bekannte Ohm'sche Gesetz, im mechanischen System das für niedrige Geschwindigkeiten gültige Modell des viskosen Dämpfers mit Dämpfungskonstante *k* und im hydraulischen Fall das Gesetz für die laminare Rohrströmung (Tab. 1.2). Die dargestellten Modelle besitzen Anwendungsgrenzen, so ist bei hohen Geschwindigkeiten die Dämpfungskraft  $F \sim v^2$  und bei turbulenter Rohrströmung gilt  $\Delta p \sim \dot{V}^2$ .

*Tabelle 1.2: Beispiele für R-Elemente [13].*

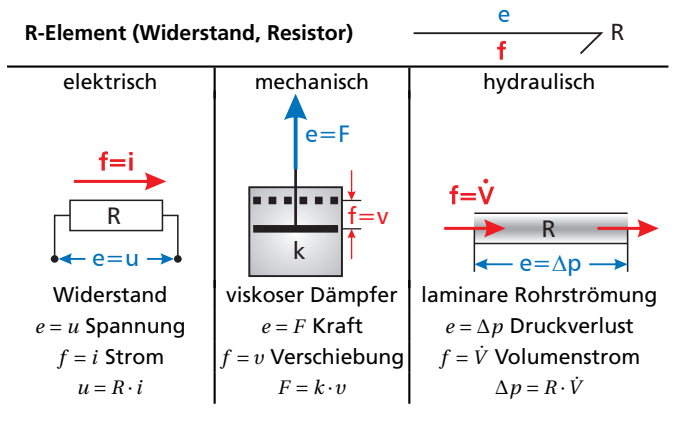

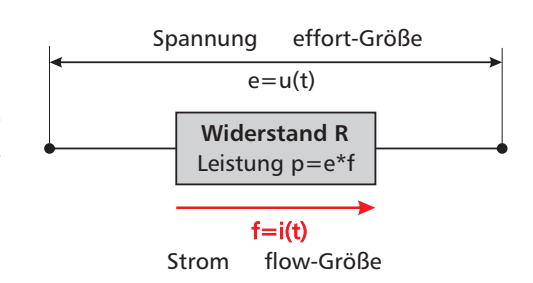

*Bild 1.11: flow- und effort-Größen an einem elektrischen Widerstand.*

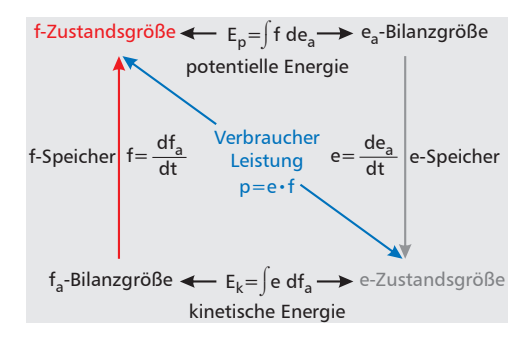

*Bild 1.12: Paynter'sches Viereck zur Darstellung von Bilanz- und Zustandsgrößen [11].*

Während R-Elemente die dissipierte Leistung

$$
p = e \cdot f \tag{1.15}
$$

in Wärmeenergie umwandeln und somit nicht verlustlos sind, verkörpert das **C-Element** (Nachgiebigkeit, Compliance, Capacity, Capacitor) einen verlustlosen Energiespeicher (Tab. 1.3). Mit der Verschiebung *q* gelten die elementaren Zusammenhänge:

$$
e = \frac{q}{C} \quad \text{und} \quad f = C \cdot \frac{de}{dt} \tag{1.16}
$$

*Tabelle 1.3: Beispiele für C-Elemente [13].*

**C-Element (Nachgiebigkeit, Compliance, Capacity)**

C e  $f = \frac{dq}{dt}$ 

 $e=\frac{a}{\lambda}$ 

dp

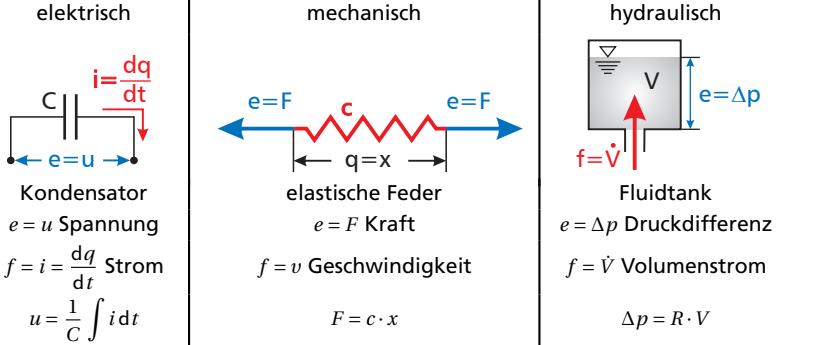

Im elektrischen System erhalten wir die bekannte Beziehung zwischen Spannung *u* und Strom *i* an einer Kapazität *C* [18]. Das Federsystem wird mithilfe des Hooke'schen Gesetzes  $F = c \cdot x$  beschrieben.

Mit dem Impuls *p* gelten für das **I-Element** (Trägheit, Inertia, Inertance, Inductance), das ebenfalls einen verlustlosen Energiespeicher darstellt, die Beziehungen (Tab. 1.4):

$$
p = I \cdot f \quad \text{und} \quad e = I \cdot \frac{\mathrm{d}f}{\mathrm{d}t} \tag{1.17}
$$

*Tabelle 1.4: Beispiele für I-Elemente [13].*

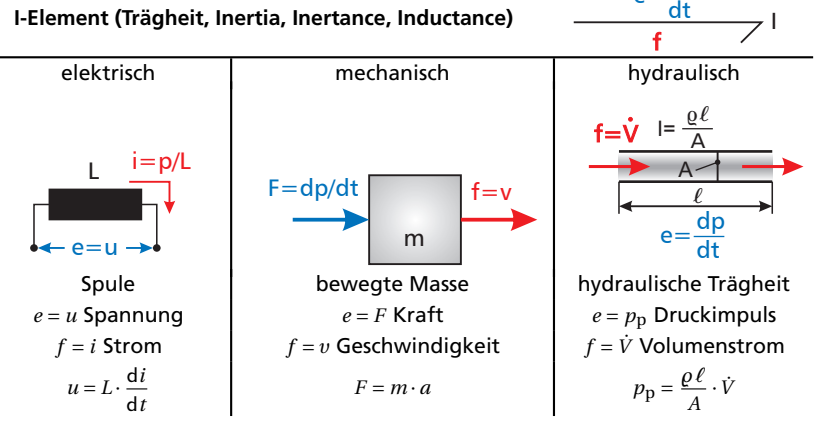

Im elektrischen System erhalten wir die bekannte Beziehung zwischen Spannung  $u$  und zeitlicher Stromänderung  $\frac{\mathrm{d}i}{\mathrm{d}t}$  an einer Induktivität *L* [18]. Die Bewegung der Masse *m* wird mithilfe des 2. Newton'schen Axioms beschrieben. Die hydraulische Trägheit *I* ergibt sich aus dem Produkt von Dichte *%* und Länge *`* des durchströmten Rohres dividiert durch die Querschnittsfläche *A*.

#### *1.3 Bilanzierung* 21

Als **Quellen** (source) stehen in Bondgraphen in elektrischen Systemen Spannungs- und Stromquellen für effort und flow zur Verfügung. In mechanischen Systemen stellt die Schwerkraft beispielsweise eine Quelle dar, in hydraulischen Systemen sind dies Pumpen und Ventilatoren.

Neben diesen 1-Port-Elementen existieren auch 2-Port-Bauelemente (z.B. Transformer, Gyrator) und 3-Port-Bauelemente (z.B. Junctions). Details findet man in [13]–[17].

# **1.3 Bilanzierung**

#### **1.3.1 Allgemeine Aspekte**

Das Verhalten vieler technischer, wirtschaftlicher und biologischer Systeme lässt sich durch Zustands- und Bilanzgrößen mithilfe von **Bilanzen** beschreiben. **Grundlagen** dafür sind u.a.:

- Erhaltungssätze für Masse (Kontinuitätsgleichung), Impuls (Impulssatz, Drallsatz, Navier-Stokes-Gleichungen), Energie (1. Hauptsatz der Thermodynamik, Bernoulli-Gleichung der Strömungsmechanik)
- Kräftegleichgewichte
- Momentengleichgewichte
- Minimierung der potentiellen und kinetischen Energie (Finite Elemente-Methode)

in Kombination mit den **physikalischen Prinzipien von**

- Archimedes (Auftrieb, Hebelgesetze)
- Newton (Trägheitsprinzip, Kraft=Impulsänderung; actio=reactio)
- $-$  d'Alembert ( $\Sigma$  äu $\texttt{B}$ ere Kräfte+ $\Sigma$  Zwangskräfte+Trägheitskraft = 0)
- Euler (Freischneiden von Systemen)
- Lagrange (virtuelle Arbeiten)

#### und den **empirischen**

- Wärmetransportgesetzen (Leitung, Konvektion, Strahlung)
- Zustandsgleichungen (ideales Gas, reales Fluid, Hooke'sches Gesetz)

Die **universelle Bilanzgleichung** lässt sich wie folgt verbalisieren:

Speicherung = Zufluss−Abfluss+Quellen (1.18)

Im Ergebnis führen Bilanzen meist auf **nichtlineare Gleichungen** oder **Differenzialgleichungen**, so dass deren Lösung zur Beschreibung des Systemverhaltens erforderlich ist. Hierbei kommen häufig numerische Methoden zur Anwendung, wie wir in den Kapiteln 6 und 10 noch im Detail sehen werden.

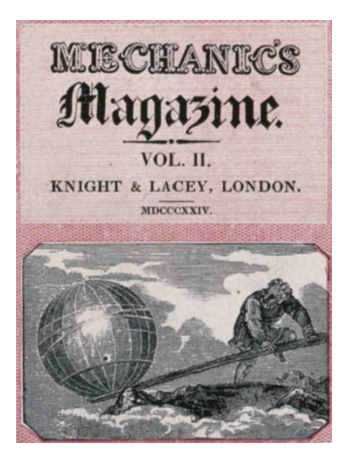

*Bild 1.13: Hebelgesetz von Archimedes (Titelbild [19]): "Gib mir einen Punkt, wo ich hintreten kann, und ich bewege die Erde (δoζ µoι πoυ στω και κινω την γην)". [20]*

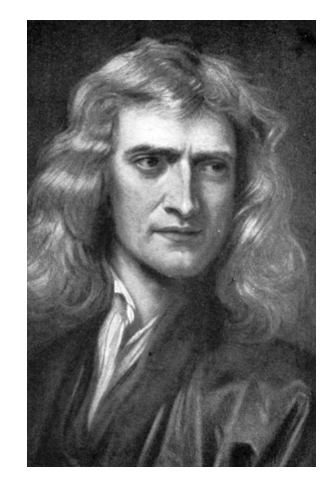

*Bild 1.14: Sir Isaac Newton (1643–1727).*

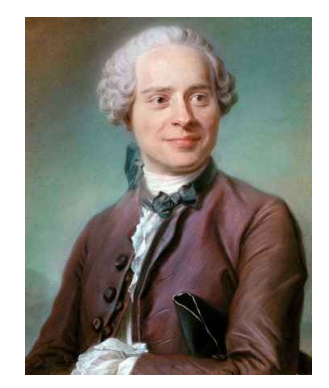

*Bild 1.15: Jean-Baptiste le Rond d'Alembert (1717–1783).*

# **Index**

Zahlen in rot: Beispiele und Aufgaben

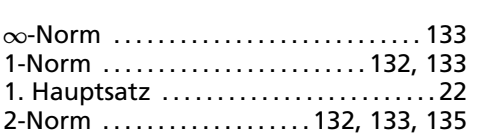

#### **A**

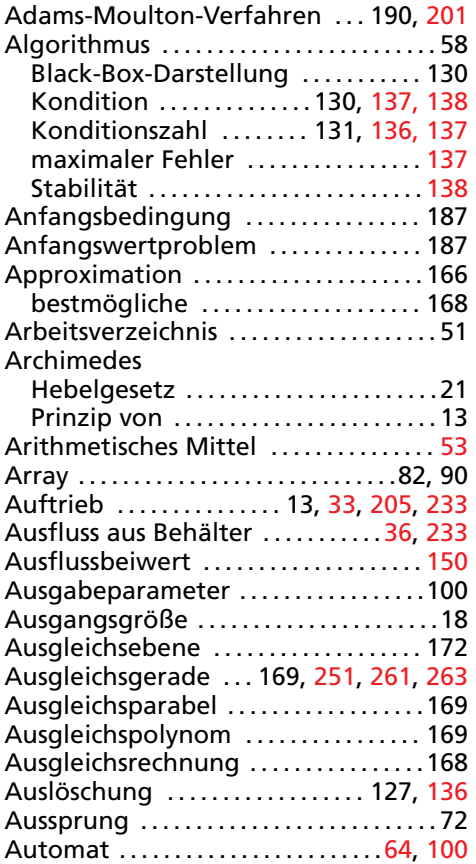

#### **B**

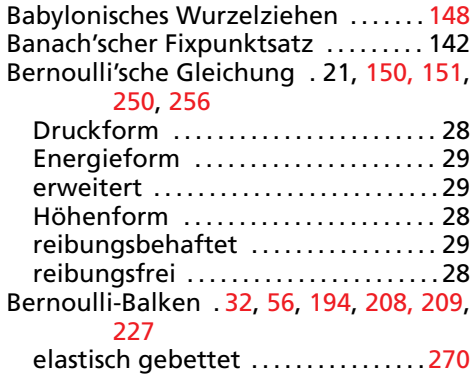

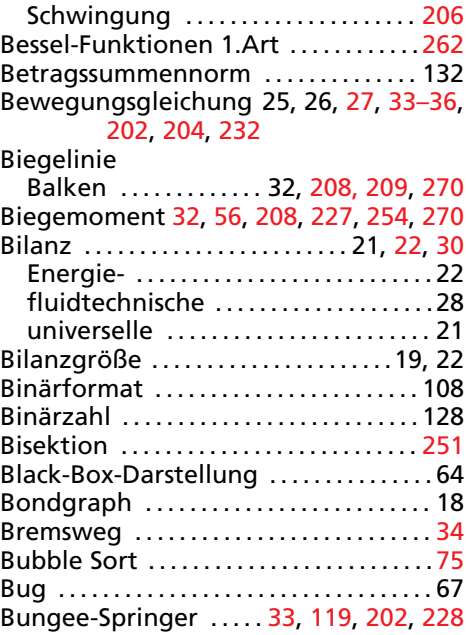

#### **C**

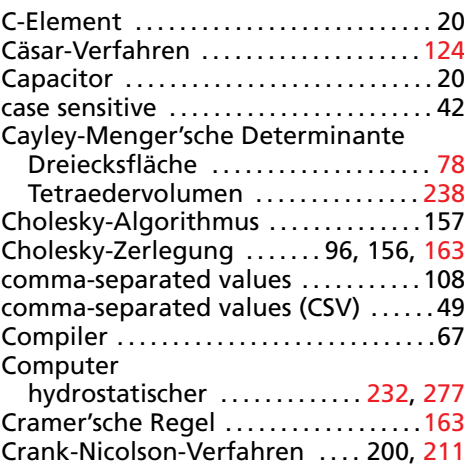

#### **D**

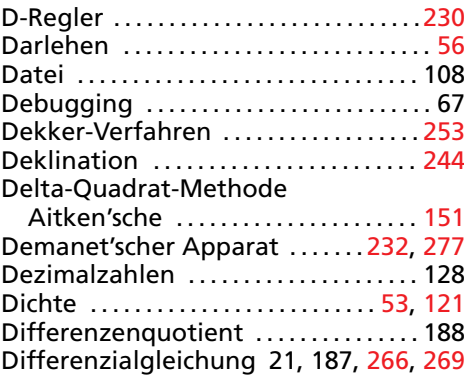

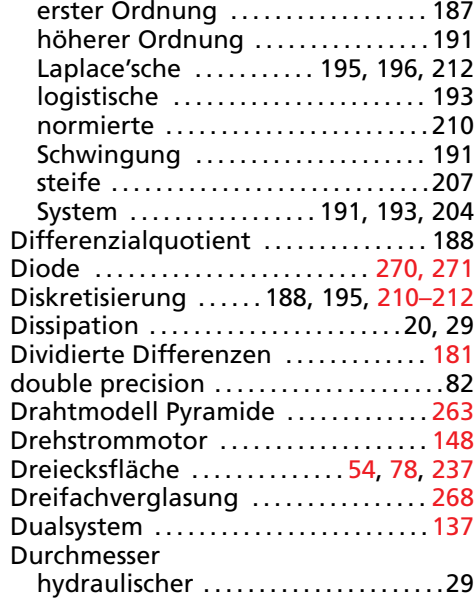

#### **E**

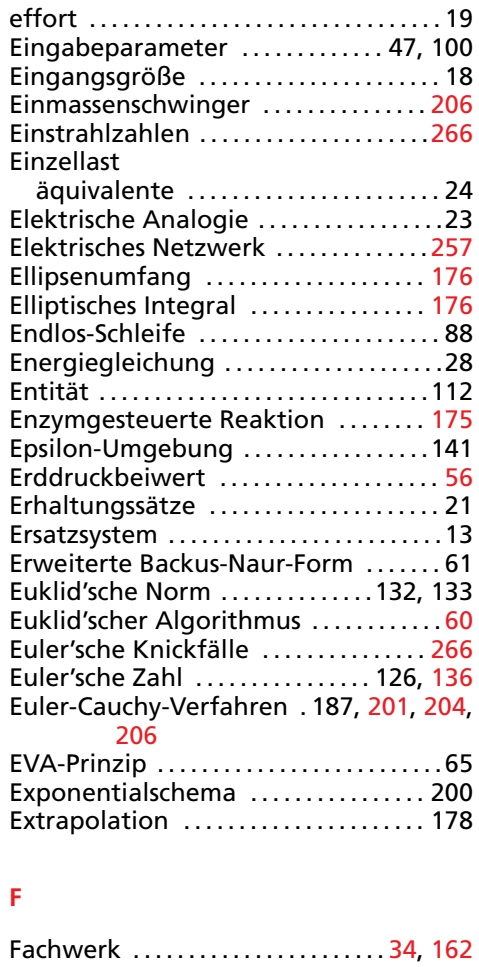

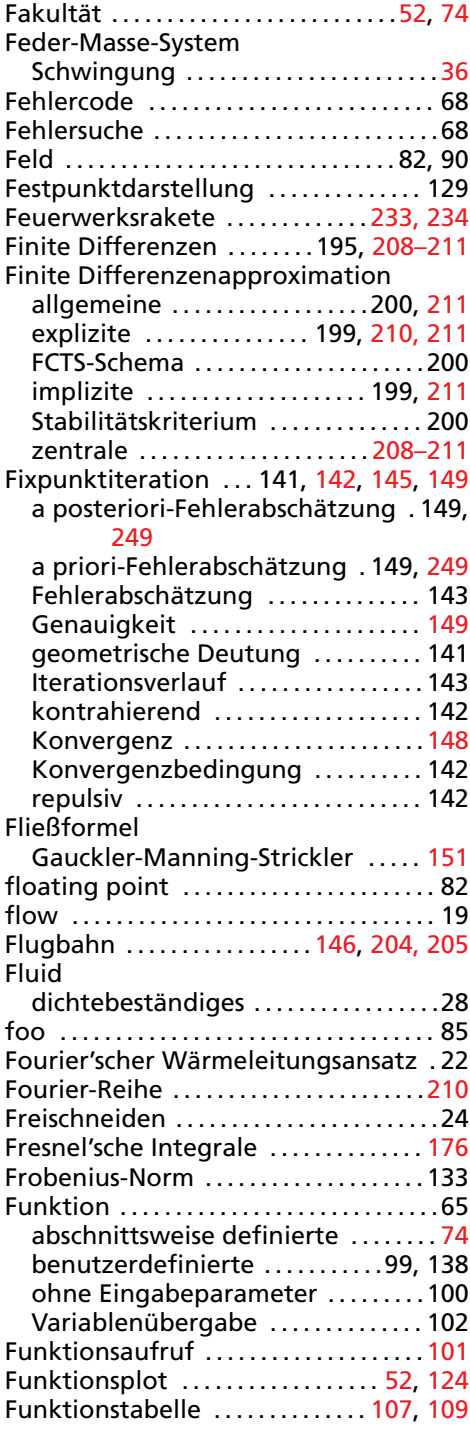

#### **G**

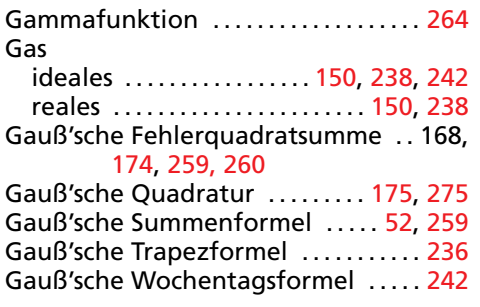

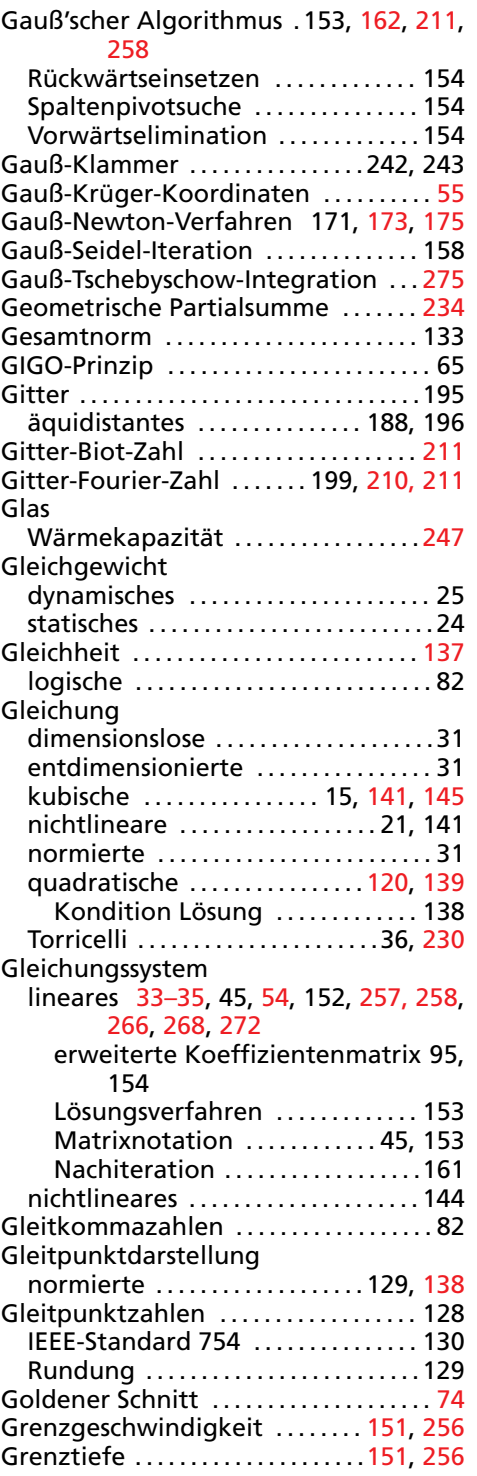

#### **H**

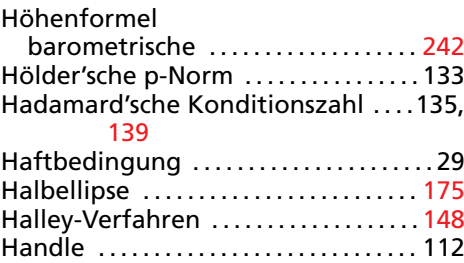

#### Helligkeitsverfahren . . . . . . . . . . . . . . . 266 Hello World . . . . . . . . . . . . . . . . . . . . . . . . 118 Heron-Verfahren . . . . . . . . . . . . . . 148, 151 Heun-Verfahren . . . . . . . . . . . . . . . 189, 201 Hooke'sches Gesetz . . . . . . . . . . . . . . . . . .20 Horner-Schema ................178, 184

#### **I**

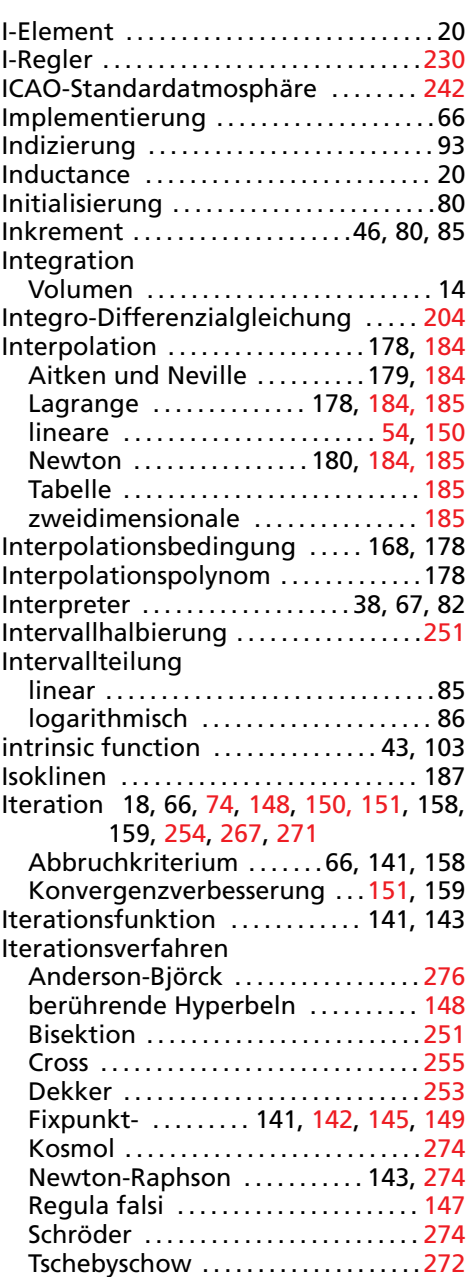

#### **J**

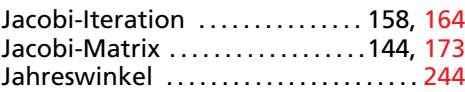

#### **K**

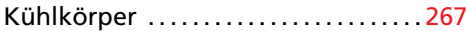

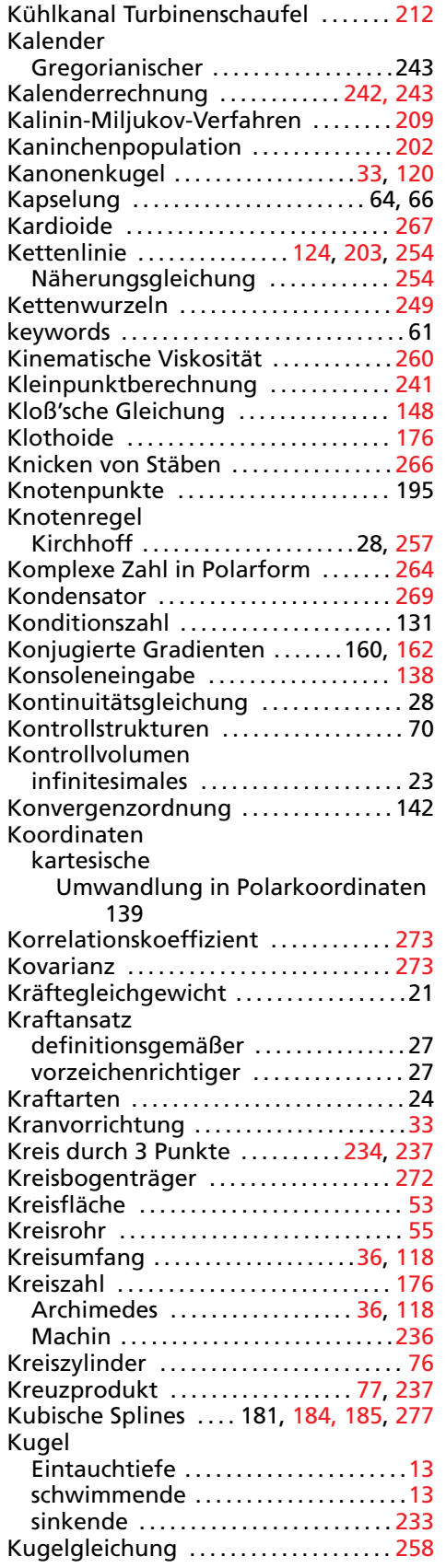

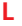

Lösungsformel Cardano ............145 N

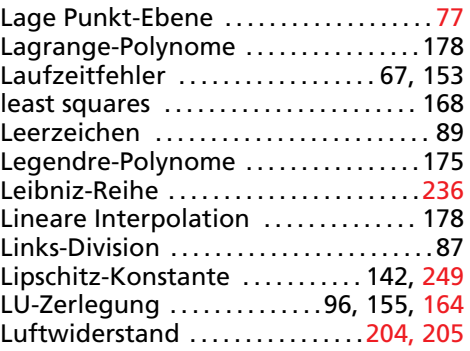

#### **M**

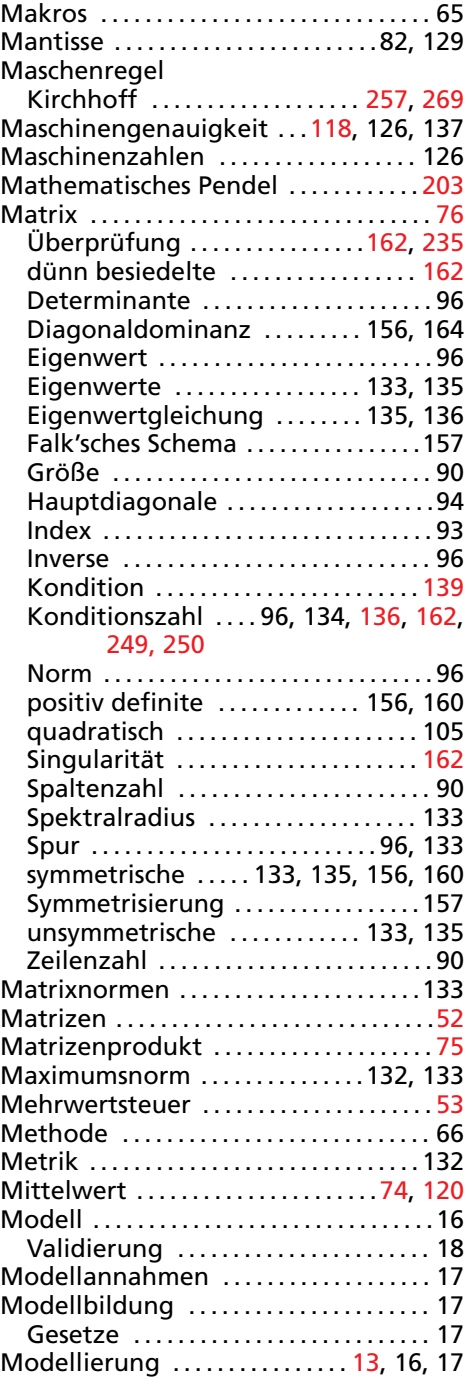

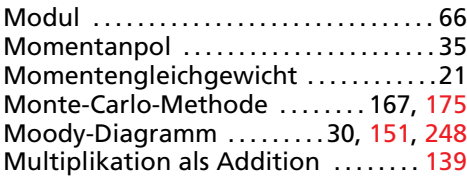

#### **N**

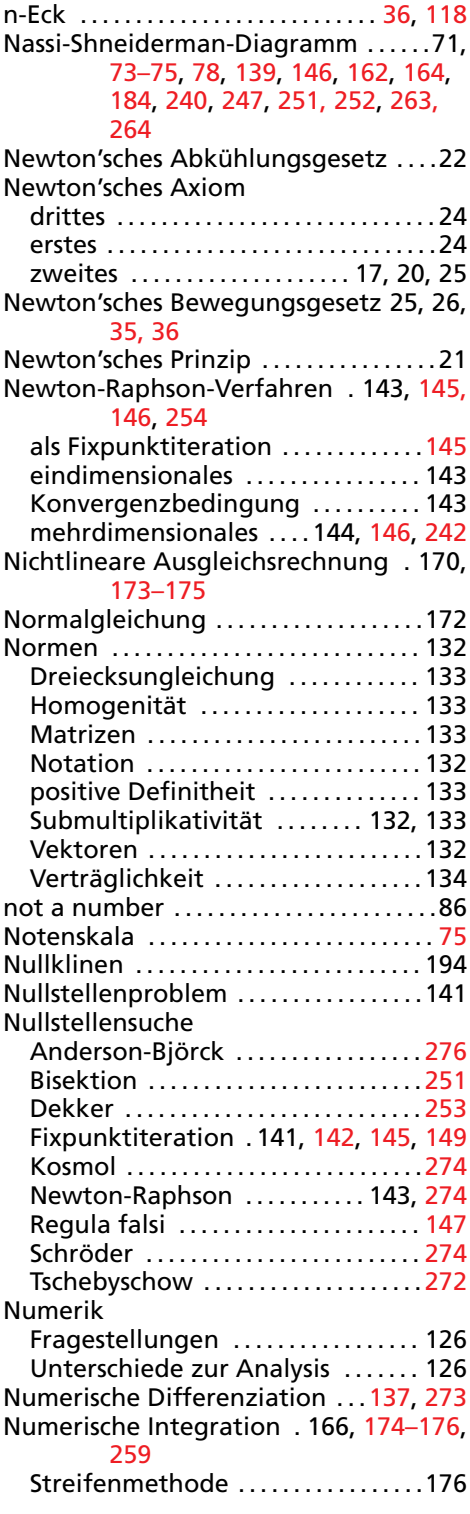

#### **O**

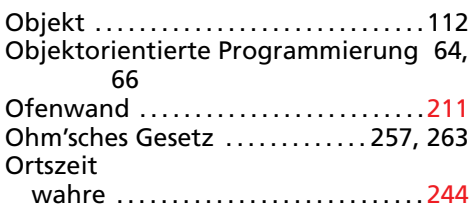

#### **P**

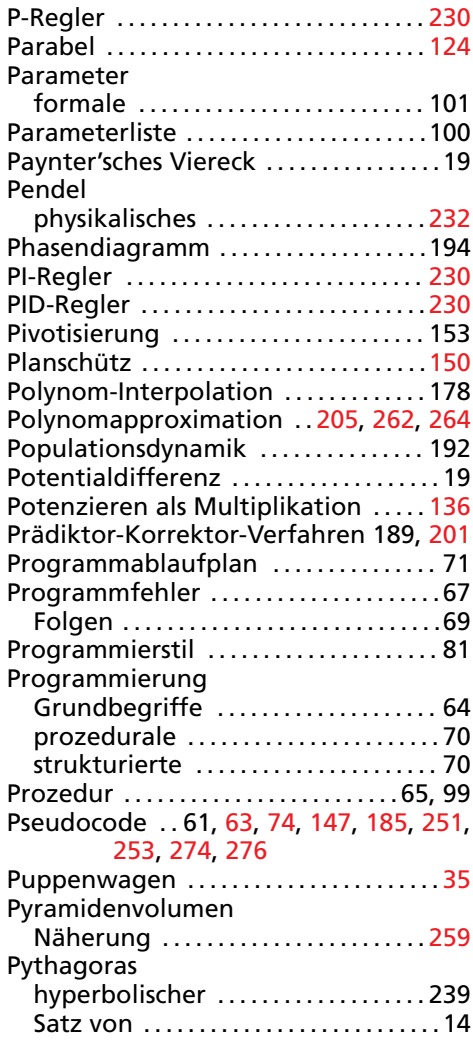

#### **Q**

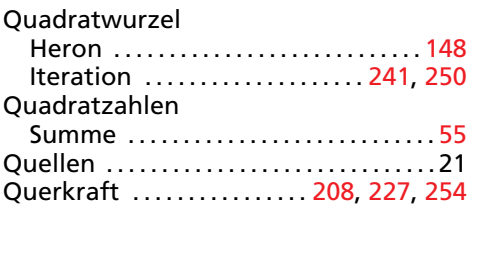

#### **R**

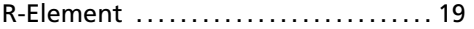

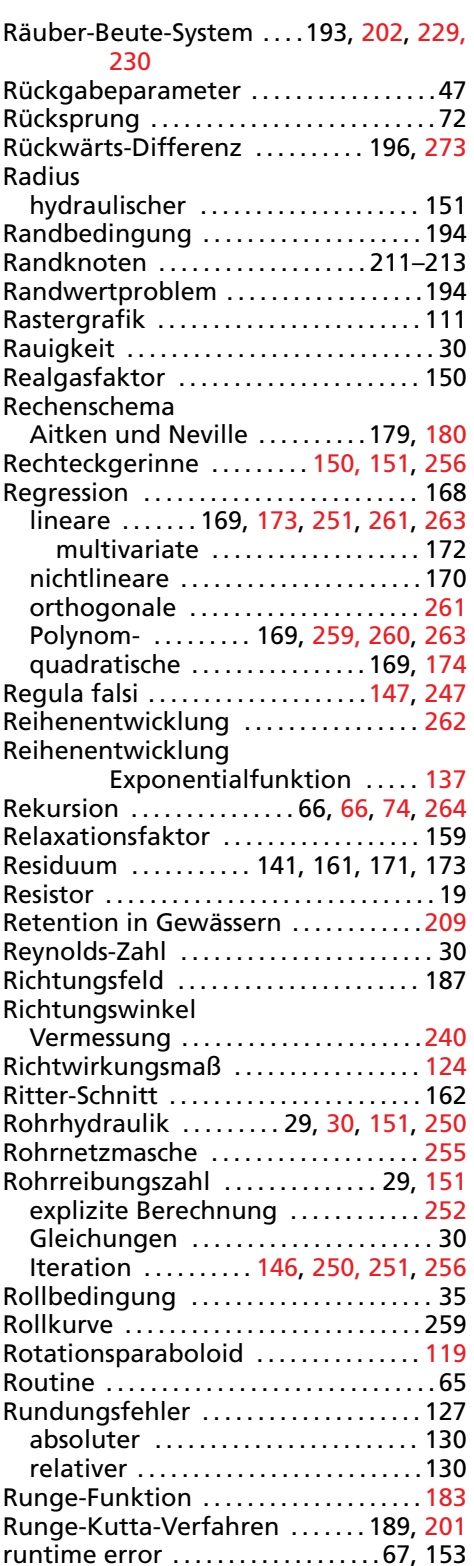

#### **S**

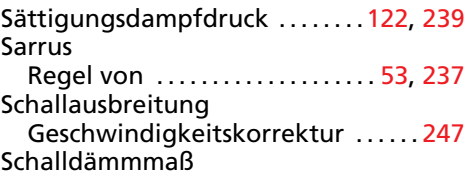

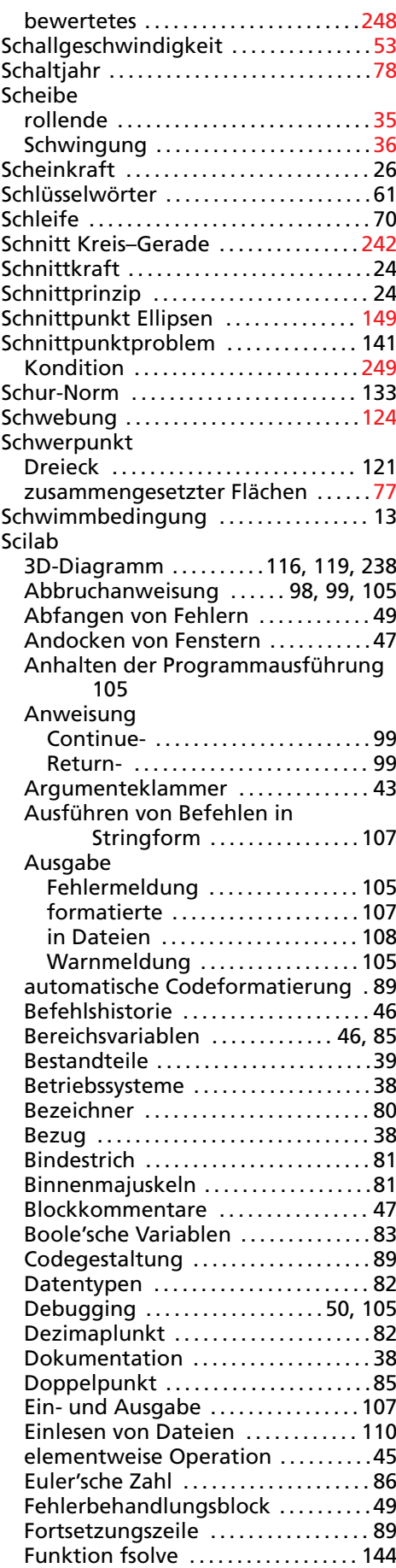

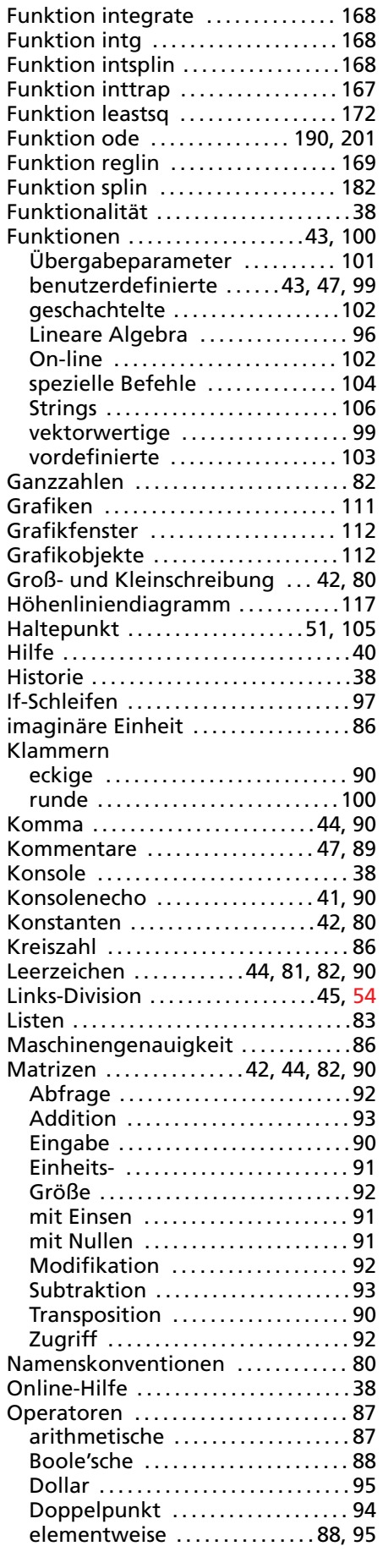

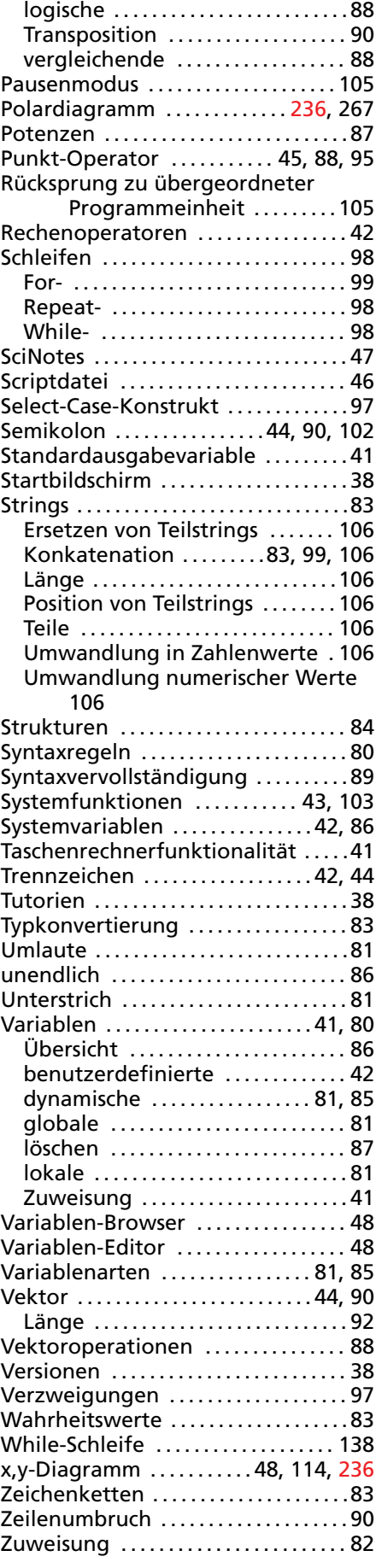

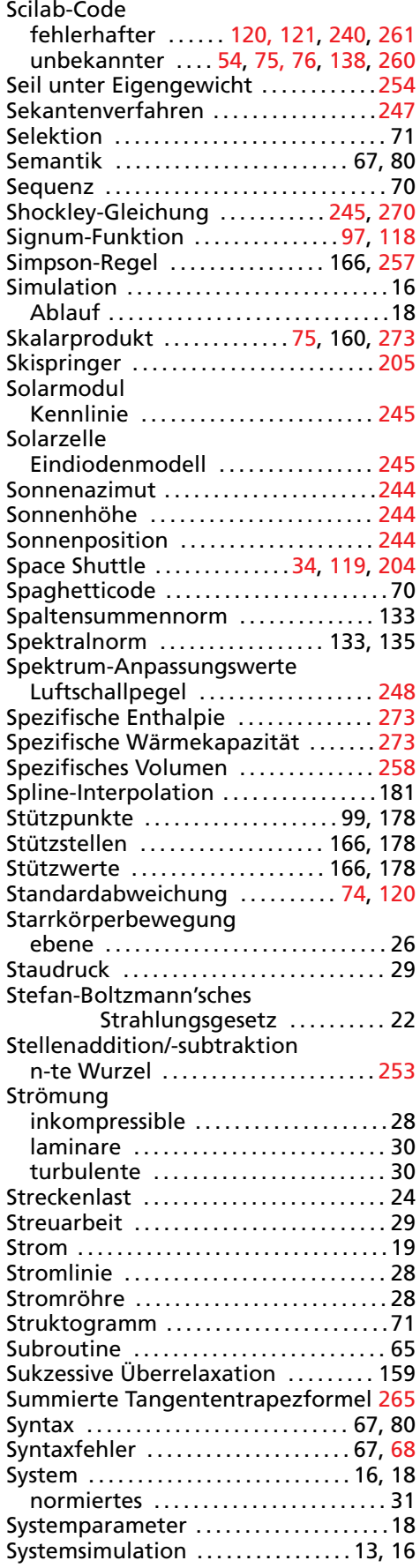

### **T**

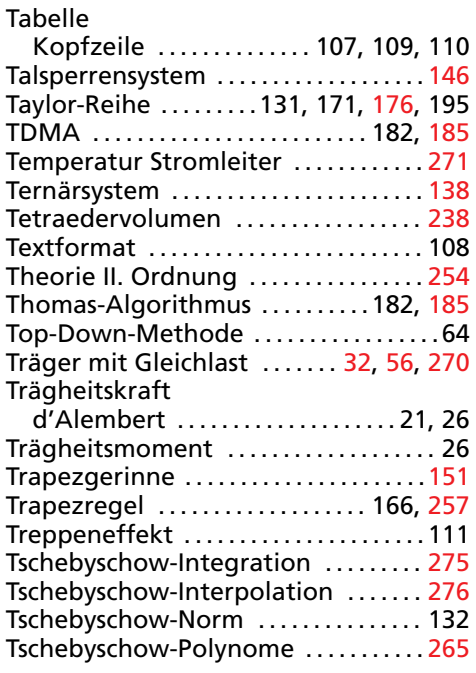

#### **U**

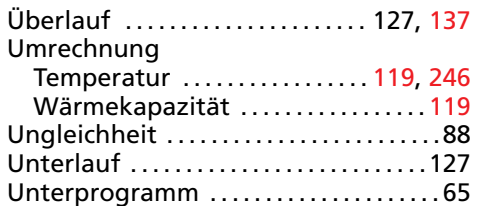

#### **V**

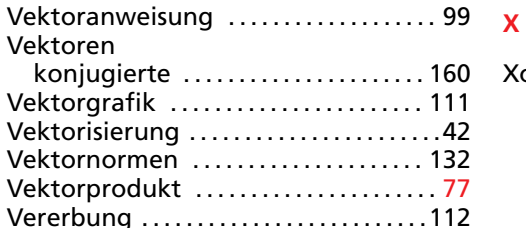

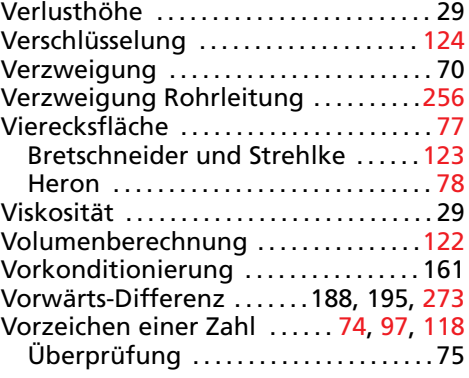

#### **W**

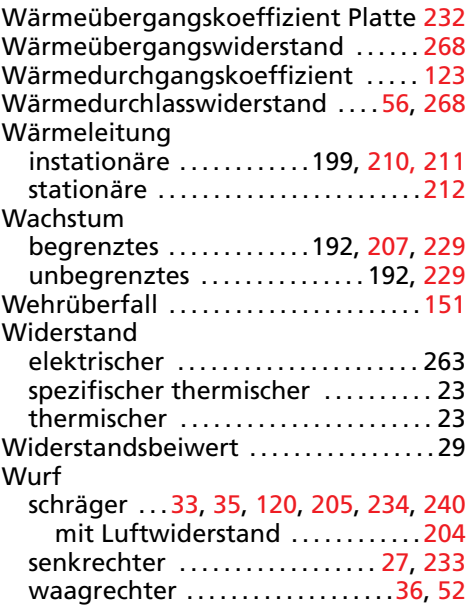

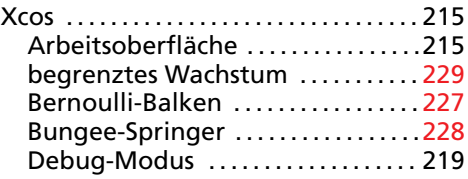

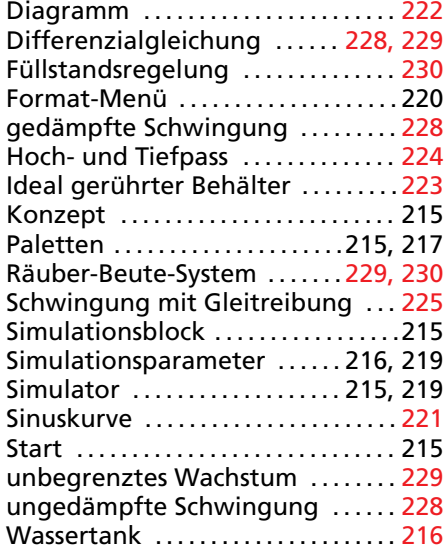

# **Z**

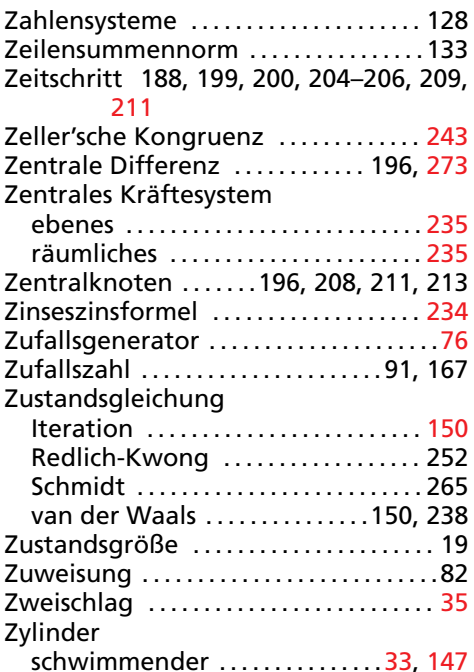